МИНИСТЕРСТВО ОБРАЗОВАНИЯ РЕСПУБЛИКИ БЕЛАРУСЬ

УЧРЕЖДЕНИЕ ОБРАЗОВАНИЯ «БРЕСТСКИЙ ГОСУДАРСТВЕННЫЙ ТЕХНИЧЕСКИЙ УНИВЕРСИТЕТ»

КАФЕДРА ИНФОРМАТИКИ И ПРИКЛАДНОЙ МАТЕМАТИКИ

# МЕТОДИЧЕСКИЕ УКАЗАНИЯ

по выполнению контрольной работы по дисциплине **«Дискретная математика»** для студентов специальности 1- 36 01 01 *«Технология машиностроения*» заочной формы обучения

УДК-510.22

Методические указания содержат формулировки заданий, краткие теоретические сведения и примеры выполнения заданий контрольной работы по дисциплине «Дискретная математика». В настоящее издание включены следующие три задачи: задача о наилучшей загрузке станка, задача составления расписания горячей обработки и задача о максимальном потоке в сетевой модели технологического процесса.

Предназначены для студентов второго курса специальности «*Технология машиностроения*» специализации «*Технология автоматизированного производства*» заочной формы обучения,

Составители: Тузик И.В. ст. преподаватель Хомицкая Т.Г., ст. преподаватель Райская Л.К., ст. преподаватель

#### 1.1. Задача о наилучшей загрузке станка

Задача. Станок налажен на обработку деталей определенной группы. Выделен фонд времени 7 непрерывной работы станка с данной наладкой. Известно число л деталей в группе, длительность обработки  $t$  и ценность с, каждой детали в группе  $(i=1,...n)$ . Предполагается, что всю группу нельзя обработать в течение выделенного фонда времени, дпительности обработки деталей могут быть разными, очередность обработки деталей не важна. Нужно отобрать из группы детали для загрузки станка в течение выделенного фонда времени так, чтобы общая ценность отобранных деталей была максимальной.

# Задания для выполнения.

- 1. Составить и записать математическую модель поставленной задачи в соответствии с данными своего варианта.
- 2. Найти все решения данной задачи методом ветвей и границ.
- 3. Решить поставленную задачу в Excel с помощью надстройки «Поиск решения», сформировав Отчет по результатам.

Решение задачи (пример), Запишем математическую модель задачи:

 $5-x_1$  + 4  $x_2$  + 2  $x_3$  + 3  $x_4$  + 6  $x_5 \rightarrow$  max

 $30-x_1 + 40-x_2 + 20-x_3 + 20-x_4 + 30-x_5 \le 70$ ,  $x_i \in \{0,1\}$ ,  $i=1,...,5$ ,

Найдем удельную ценность каждой детали (ценность на единицу времени). В таблице слева в последнем столбце найден порядок деталей в группе в соответствии с убыванием их удельных ценностей. Разместим детали в полученном порядке (в таблице справа).

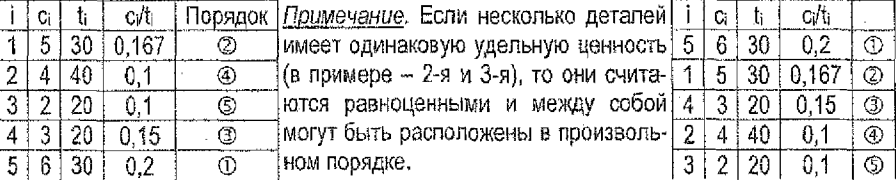

Учитывая этот порядок, найдем верхнюю оценку общей ценности выбранных деталей (ценность большая, чем эта оценка, уже не может быть получена в процессе решения задачи). Последовательно выбираем детали в указанном порядке, пока общее время обработки при выборе очередной детали не превысит заданного (70). В нашем случае 5-я и 1-я детали выбираются целиком, поэтому хе=х-=1. Их обработка займет 30-х5+30-х1=60 единиц времени, а следующая, 4-я деталь, требует для своей обработки 20 единиц времени и не может быть целиком обработана за оставшиеся 70-60=10 единиц времени. Поэтому берем только часть 4-й детали, такую, которая может быть обработана в точности за оставшиеся 10 единиц времени, т.е. х4 = 1/2. При этом последние в списке 2-я и 3-я детали вообще не могут быть выбраны, т.к. выделенный фонд времени исчерлан, поэтому х<sub>2</sub>=х<sub>3</sub>=0. Тогда общее время обработки выбранных деталей составит 30 x<sub>5</sub>+30 x<sub>1</sub>+20 x<sub>4</sub>+40 x<sub>2</sub>+20 x<sub>3</sub>=30 1+30 1+20 1/2+40 0+20 0=70, а их суммарная ценность - 6-х5+5-х1+3-х4+4-х2+2-х3= 6-1+5-1+3-1/2+4-0+2-0=12 1/2. Т.е. верхняя оценка общей ценности равна 12 1/2. Эта величина является именно оценкой, т.к. при ее вычислении использовалось дробное значение x<sub>i</sub> (i=4). В процессе решения задачи эта величина может только уменьшиться (в лучшем случае, суммарная ценность окажется равной 12). Все полученные в данном рассуждении результаты сведены в таблицу №0:

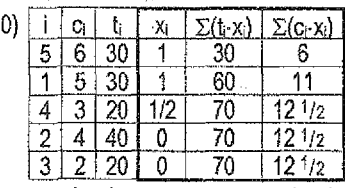

 $3\mu$ есь  $\Sigma(t_i x_i)$  - суммарное время обработки деталей, а  $\Sigma(c_i x_i)$  - их суммарная ценность.

Начнем процесс применения метода ветвей и границ. Ветвление будем вести по деталям, для которых в процессе решения будут получаться дробные значения х. Например, в таблице №0 дробное значение получено для детали номер 4 (х4=1/2). Поэтому далее будем рассматривать 2 случая;  $x_4 = 1$  или  $x_4 = 0$ , т.е. либо брать в обработку 4-ю деталь, либо нет.

Процесс решения будем сопровождать построением дерева решений. В корневой вершине дерева указываем верхнюю оценку общей ценности, полученную в таблице с номером 0 (у нас это 12 1/2). На каждой последующей вершине дерева будем указывать значение выбранного х; (х=0 или х=1) и соответствующую оценку суммарной ценности (или ее точное значение при целочисленных х, . i=1..... 5). Ту из открытых вершин дерева. где оценка общей ценности окажется больше, выбираем для дальнейшего веталения.

Из вершины дерева НЕ строим ветви, если для нее выполняется одно из условий:

- в этой вершине нет решений (превышено выделенное время обработки деталей);
- в этой вершине найдено значение целевой функции при целочисленных значени- $AX x_i$ , i=1..., 5:
- в этой вершине полученная оценка меньше, чем уже найденное значение целевой функции при целочисленных значениях х<sub>і</sub>, i=1,...,5.

#### Построение таблиц

В таблице 0 дробное значение принимает х4 = 1/2. Значит, выполняем ветвление по детали номер 4. Этому ветвлению будет соответствовать новая таблица №1. Ее получаем так:

- Исходные данные (столбцы і, с, t) будем брать из предыдущей таблицы №0,
- Строку, соответствующую 4-й детали, запишем в качестве 1-й строки новой таблицы.
- Остальные строки таблицы 0 сместим на одну вниз, не изменяя их порядок.
- Добавляем столбцы x<sub>i</sub>,  $\Sigma(t_1,x_1)$ ,  $\Sigma(c_1,x_1)$  для x<sub>4</sub> = 1 и такие же столбцы для x<sub>4</sub> = 0.
- Для  $x_4 = 1$  заполняем сначала столбцы  $x_i$  и  $\Sigma(t_i-x_i)$ : полагаем х<sub>4</sub> = 1 (это обязательное условие), тогда  $\Sigma(t,x)=20.1=20$ , из 70 единиц выделенного фонда времени остаются свободными 50 единиц; деталь 5 требует 30 единиц времени для обработки, на данный момент имеется 50 свободных единиц времени, значит, полагаем xs = 1, тогда  $\Sigma$ (t-x)=20-1+30-1=50, из 70 остаются свободными 20 единиц времени;

деталь 1 требует 30 единиц времени для обработки, а на данный момент имеется только 20 свободных единиц времени - меньше, чем нужно. В этом случае полагаем  $x_1 = \frac{\text{kODW} \cdot \text{CCTBO CBCGCHOTO BPOMWHM}}{\text{kODW} \cdot \text{CCTBO CBCGCHOTO BPOMWHM}} = \frac{20}{30} = 2/3$ , тогда  $\Sigma(\text{t-x}) = 20 \cdot 1 + 30 \cdot 1 + 30 \cdot 2/3 = 70$ , выделенный фонд времени исчерлан, значит, 2-ю и 3-ю детали не берем:  $x_2 = 0$ ,  $x_3 = 0$ .

По найденным х заполняем столбец  $\Sigma$ (с, х) и получаем оценку суммарной ценности взятых деталей при  $x_4 = 1$ :  $\Sigma$ (ск) = 3.1+6.1+5.2/3+4.0+2.0=12 1/3.

Пля  $x_4 = 0$  заполняем сначала столбцы  $x_i$  и  $\Sigma$ (t-xi):

.<br>полагаем x<sub>4</sub> = 0 (это обязательное условие), тогда Σ({<sub>i</sub>-x)=20·0=0, из 70 единиц выделенного фонда времени все 70 остаются свободными:

деталь 5 требует 30 единиц времени для обработки, на данный момент имеется 70 свободных единиц времени, значит, полагаем x<sub>5</sub> = 1, тогда  $\Sigma$ (t-xi)=20-0+30-1=30. из 70 остаются свободными 40 единиц;

деталь 1 требует 30 единиц времени для обработки, на данный момент имеется 40 сво-.<br>бодных единиц времени, значит, полагаем x<sub>1</sub> = 1, тогда Σ(t-x)=20-0+30-1+30-1=60, из 70 остаются свободными 10 единиц;

деталь 2 требует 40 единиц времени для обработки, на данный момент имеется 10 свободных единиц, полагаем х2=10/40=1/4, тогда Σ(t-x)=20-0+30-1+30-1+40-1/4=70, фонд времени исчерпан, значит, х<sub>з</sub> = 0.

По найденным х заполняем столбец  $\Sigma$ (с» х) и получаем оценку суммарной ценности взятых деталей при х<sub>4</sub> = 0:  $\Sigma$ (с<sub>г</sub> x<sub>i</sub>) = 3-0+6-1+5-1+4-1/4+2-0=12.

И при  $x_4 = 1$ , и при  $x_4 = 0$  получены не точные значения суммарной ценности, а ее оценки, т.к. в обоих случаях при их вычислении использовались дробные значения хі.

Строим соответствующее ветвление на дереве, а затем из всех открытых в данный момент вершин выбираем ту, у которой оценка больше (в данном случае это вершина с оценкой 12 1/3 ).

Значит, далее будем рассматривать таблицу 1 при  $x_4 = 1$  (т.е. таблицу, где получена оценка, соответствующая выбранной вершине). В этой таблице дробное значение принимает х<sub>1</sub> = 2/3, значит, ветвление будем вести по 1-й детали. Этому ветвлению будет соответствовать новая таблица (с номером 2). Ее строим аналогично предыдущей таблице, но для нее нужно учитывать новое обязательное условие:  $x_4 = 1$  (и для  $x_1 = 1$ , и для  $x_1 = 0$ ).

Остальные таблицы строятся с помощью аналогичных рассуждений. Все таблицы, которые пришлось построить при решении данной задачи, приведены ниже.

В верхней части каждой таблицы (начиная с таблицы с номером 2) указываются обязательные условия, при которых ведутся расчеты в таблице. В качестве этих условий берутся значения х, расположенные выше по дереву по отношению к рассматриваемой вершине (по которой ведется ветвление). Значения х. которые являются обязательными условиями ветвления и не могут быть изменены при заполнении таблиц, выделены в них жирным шрифтом.

В каждой таблице, начиная с первой, указано, из какой предыдущей таблицы она была получена.

В завершении по таблицам, содержащим решения (у нас это таблицы №5 и №8), записываем ответ к поставленной задаче. В ответе должен быть указан каждый набор деталей, имеющий максимальную суммарную ценность, а также общее время обработки всех деталей, входящих в набор.

Примечание. Расчетные таблицы могут быть построены вручную либо с использованиem MS Excel.

## 1.2. Пример оформления решения задачи о наилучшей загрузке станка

Математическая модель:  $5-x_1+4-x_2+2-x_3+3-x_4+6-x_5 \rightarrow max$  $30 \cdot x_1 + 40 \cdot x_2 + 20 \cdot x_3 + 20 \cdot x_4 + 30 \cdot x_5 \le 70$  $x_i \in \{0, 1\}, i=1, ..., 5.$ 

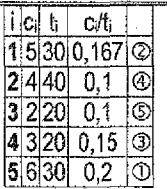

b

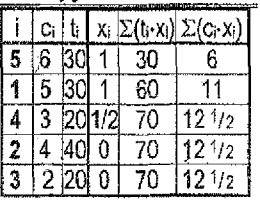

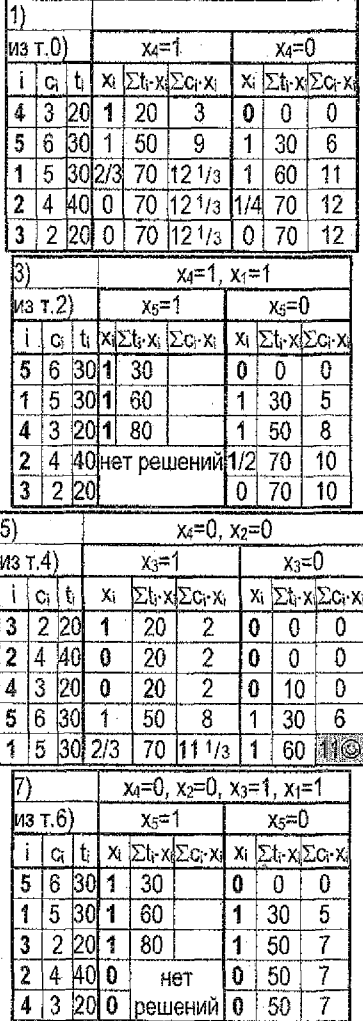

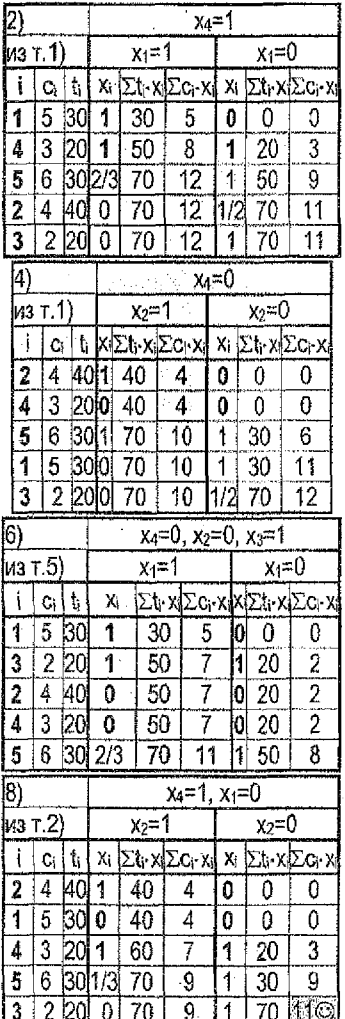

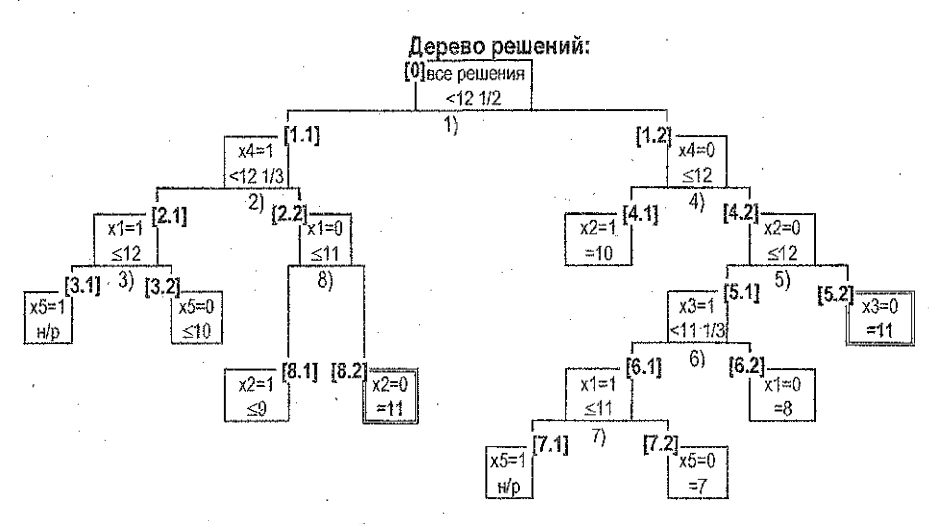

Все вершины, на которых можно было получить максимальную ценность, рассмотрены.

Ответ; 1-е решение -  $(x_1, x_2, x_3, x_4, x_5) = (1, 0, 0, 1)$ , общее время обработки равно 60; 2-е решение -  $(x_1, x_2, x_3, x_4, x_5) = (0, 0, 1, 1, 1)$ , общее время обработки равно 70. Максимальная общая ценность выбранных для обработки деталей равна 11.

*Примечание,* Поясним построение-дерева решений. При кахщой вершине указан ее номер в квадратных скобках. Ветвления на дереве соответствуют таблицам.

На 1-м ветвлении (х=1, х<sub>4</sub>=0) для дальнейшего рассмотрения выбираем вершину [1,1], где  $x_4 = 1$ , т.к, оценка суммарной ценности (121/3) в этом случае больше, чем при  $x_4=0$ (12). Из вершины [1.1] выполняем 2~е ветвление.

После 2-го ветвления открытыми остаются вершины [2.1], [2.2] и [1.2] с оценками суммарной ценности 12,11 и 12 соответственно. Из них для дальнейшего ветвления выбираем любую из вершин с наибольшей оценкой (12), например, [2.1], где xi=1.

После 3-го ветвления вершину [3.1] не рассматриваем: здесь при х4≠х1=х5=1 время обработки выбранных деталей превышает заданное-нет решений (н/р); открытыми остаются [3.2], [2.2] и [1.2]. Выбираем вершину[1.2], где естьшансы получить ценность, равную 12. После 4-го ветвления в [4.1] при целочисленных xi получаем ценность, равную 10. Для рассмотрения выбираем [4.2], где есть шансы получить большую ценность, равную 12. На 5-м ветвлении в вершине [5.2] получаем 1-е решение - это набор с ценностью, равной 11. Здесь получено точное значение ценности (при целочисленных »}, которое яв-

ляется максимально возможным (см. открытые вершины [3.2], [2.2], [4.1], [5.1]). Те вершины, где оценка ценности (10 в [3.2]) или ее точное значение (10 в [4.1]) меньше, чем уже найденное максимальное значение ценности (11 в [5.2]), далее не рассматриваем. В данный момент только в вершинах [2.2] и [5.1] остается шанс получить максимальную ценность, равную 11. Для дальнейшего ветвления выбираем [5.1] (с большей оценкой), Аналогичным образом рассуждаем, выполняя оставшиеся ветвления на дереве решений.

#### 1.3. Пример решения задачи о наилучшей загрузке станка в Excel

### $5-x_1 + 4-x_2 + 2-x_3 + 3-x_4 + 6-x_5 \rightarrow \text{max}$

 $30-x_1 + 40-x_2 + 20-x_3 + 20-x_4 + 30-x_5 \le 70$ ,  $x_i \in \{0, 1\}$ ,  $i=1,...,5$ .

Найдем максимальную ценность деталей при заданных условиях, используя надстройку «Поиск решения» (при этом будет найден только один из наборов (х3, х2, х3, х4, х5)).

• Подготовим исходные данные на рабочем листе Excel.

а) Введем числовые данные (диапазон для неизвестных х оставляем пустым):

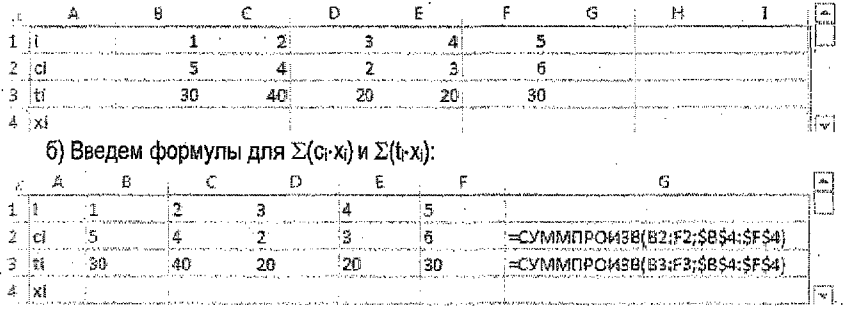

• Подготовим исходные данные в окне «Поцск решения».

а) В меню Сереис выберем команду «Поиск решения». Если эта команда в меню Сервис отсутствует, то предварительно подключим ее (меню Сервис, Надстройки): **STATISTICS** IN THE RESIDENCE OF REAL PROPERTY. arista delettere a localization<br>Ethiopia eta primera

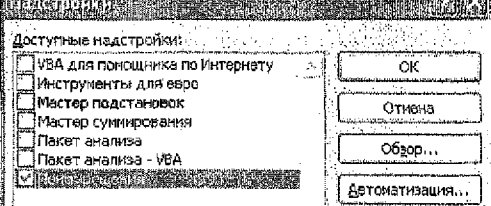

б) В окне «Поиск решения»:

- укажем целевую ячейку с формулой, задающей целевую функцию, чей максимум требуется найти (у нас это ячейка G2, содержащая формулу Σ(с-х));
- укажем, что требуется найти именно максимальное значение;
- укажем изменяемые ячейки с неизвестными значениями x, i=1,...,5 (у нас это диапазон ячеек В4:F4); так мы разрешаем Excel изменять значения в этих ячейках. подбирая наиболее подходящие для решения данной задачи;

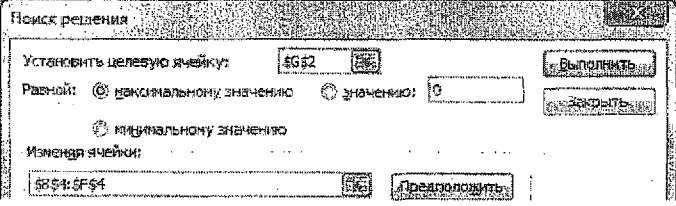

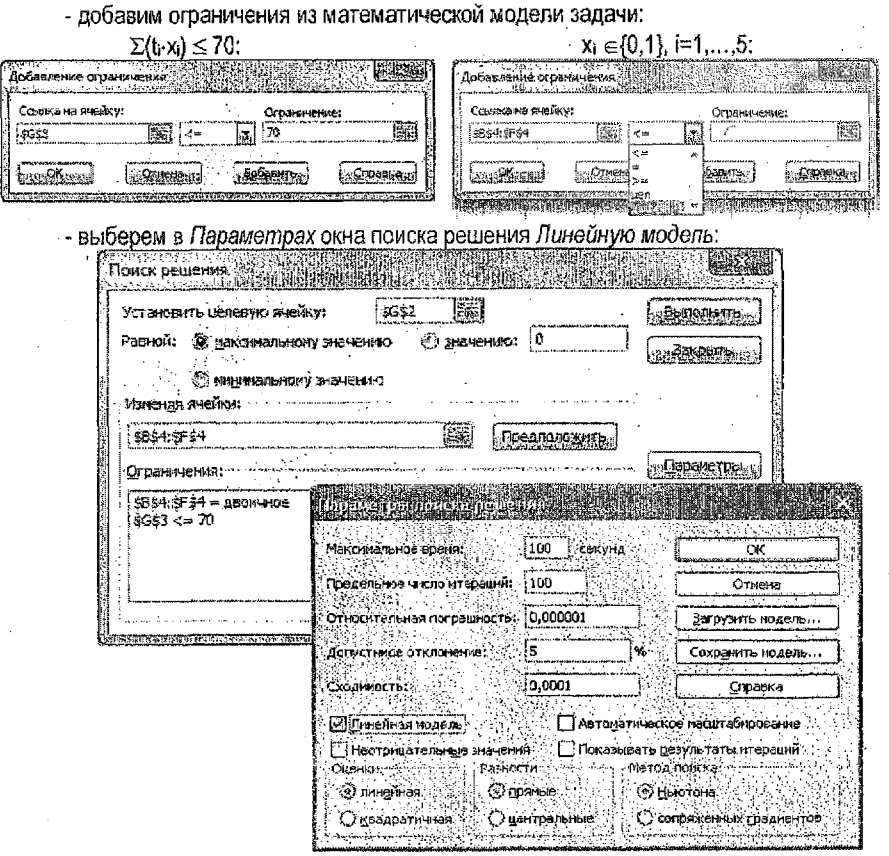

Получим решение, щелкнув кнопку Выполнить в окне «Поиск решения»: H.

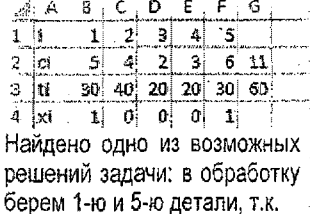

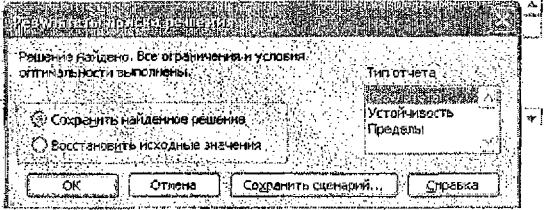

(х1, х<sub>2</sub>, х<sub>3</sub>, х<sub>4</sub>, х<sub>5</sub>)=(1, 0, 0, 0, 1). Максимальная суммарная ценность выбранных деталей равна 11; при этом они могут быть обработаны за время, равное 60.

• Создадим Отчет по результатам, выбрав в появившемся окне «Результаты поиска решения» Тип отчета - Результаты. Созданный отчет появится на новом листе рабочей книги.

#### 2.1, Составление расписания горячей обработки (РГО)

*Задача.* На линии горячей обработки, состоящей из станков, нужно обработать партию из деталей. Все детали должны проходить по линии в одном направлении через каждый станок. Заданы длительности обработки деталей каждым станком. Каждая деталь может ожидать обработку только перед первым станком линии, а перед остальными ожидание недопустимо (войдя в линию, каждая деталь должна обрабатываться непрерывно ~ одним станком за другим). Требуется составить расписание горячей обработки данной партии деталей за минимальное время (минимальное по длине расписание). *Задания для выполнения.*

1. По заданной матрице Р получить матрицу W<sub>0</sub> размерности ( $m+1$ ) $\times$ ( $m+1$ ), где  $w_{ii}$  - время мевду моментами начала обработки 1-м станком деталей Di и Dj по любому компактному расписанию, где детали идут одна за другой в порядке  $D_i$ ,  $D_i$ ,  $(m+1)$ -я деталь - фиктивная.

2. Для полученной матрицы Wo найти оптимальный порядок обработки деталей за минимальное время. Построить диаграмму, соответствующую найденному порядку.

3. Решить поставленную задачу в Excel с помощью надстройки «Поиск решения»,

Пример расписания обработки детали  $D_1$  на линии с тремя станками  $[4813]$ M<sub>1</sub>, М<sub>2</sub>, М<sub>3</sub> (матрицей Р заданы дли- $|p=$  2456 тельности обработки деталей D1, [5242]  $D_2$ ,  $D_3$ ,  $D_4$  на каждом станке):

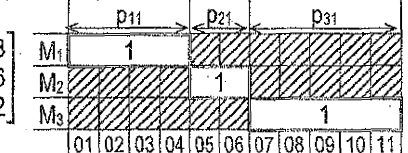

Пример расписания обработки деталей D<sub>1</sub>, D<sub>2</sub>, D<sub>3</sub>, D<sub>4</sub> в порядке D<sub>1</sub>->D<sub>2</sub>->D<sub>3</sub>->D<sub>4</sub>, имеющего наименьшую длину среди всех расписаний, по которым детали обрабатываются в указанном порядке (компактное расписание), время обработки всех деталей - 27 единиц:

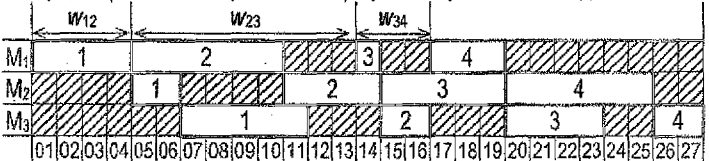

Для 4-х деталей число всех компактных расписаний равно 4! (числу всех перестановок этих деталей). Минимальное по длине расписание совпадает с одним из компактных. Чтобы найти такое расписание, сведем задачу составления РГО к задаче коммивояжера. Введем в рассмотрение величины *щи* которые равны длине интервала между моментами начала обработки первым станком (Mi) деталей Di и Dj по любому компактному расписанию, в котором эти детали следуют одна за другой в порядке Di, Dj. Величина №, не зависит от временных характеристик деталей Di лри *Щ Щ* а зависит только от длительностей обработки деталей D<sub>i</sub>, D<sub>i</sub>. Примеры величин и приведены выше на рисунке.  $3a$ есь, с учетом порядка обработки, представлены  $w_{12}=4$ ,  $w_{23}=9$ ,  $w_{34}=3$ .

Чтобы учесть полное время обработки той из реальных деталей, которая обрабатывается последней, введем в рассмотрение фиктивную деталь, которая входит в линию последней и проходит обработку на всех станках мгновенно (за 0 ед. времени). Если в пинии к станков, а число всех деталей равно *m*, то величины w, вычисляются по формуле:

$$
W_{ij} = \max_{1 \leq h \leq k} \left\{ \sum_{s=1}^{h} p_{si} - \sum_{s=1}^{h-1} p_{sj} \right\}, \, i,j = 1,2,...,m. \ \ \left| \right.
$$

Полученные таким образом величины образуют матрицу размерности mxm.

Решение задачи. Добавим в исходную матрицу Р последний столбец, содержащий время обработки фиктивной детали каждым из станков (все элементы этого столбца равны 0), Получим матрицу величин ми по заданной матрице Р в Derive. Вводим матрицу Р. Для этого в строке ввода в квадратных скобках перечисляем через запятую элементы матрицы Р, отделяя строки друг от друга точкой с запятой:

 $p = [4, 6, 1, 3, 0, 2, 4, 5, 6, 0, 5, 2, 4, 2, 0]$ 

Нажав клавишу Enter, получим:

 $\overline{\square} 4 6 1 3 0 \square$ #1:  $p = \overline{0} 2 4 5 6 0 \overline{0}$  $\overline{\boxdot}$  5 2 4 2 0  $\overline{\boxdot}$ 

Далее вводим выражение для получения матрицы W:

vector(vector(max(vector(sum(p sub s sub i, s, 1, h) – sum(p sub s sub i, s, 1, h-1), h, 1, 3)), j, 1, 5), i, 1, 5}, где 3 - число станков, а 5 - число деталей, включая фиктивную. Нажав Ctrl+. лолучим:

#2: VECTOR  
\n
$$
\text{WECTOR}\left(\text{WECTOR}\left(\text{MAX}\left(\text{VECTOR}\left(\left(\sum_{s=1}^{h} p\right) - \sum_{s=1}^{h-1} p\right), h, 1, 3\right)\right), j, 1, 5\right), i, 1, 5\right)
$$
\n
$$
\text{H3}
$$
\n
$$
\text{H3}
$$
\n
$$
\left[\begin{array}{ccccccc}\n5 & 4 & 5 & 4 & 11 \\
6 & 6 & 9 & 7 & 12 \\
4 & 1 & 5 & 3 & 10 \\
5 & 3 & 8 & 6 & 11 \\
0 & 0 & 0 & 0 & 0\n\end{array}\right]
$$

Запишем полученную матрицу, заменив элементы главной диагонали знаком  $\infty$ :

1 2 3 4 5 Значения 5-го столбца можно вычислить по матрице Р:  $1\sqrt{6}$   $\alpha$  4 5 4 11 4+2+5=11 – время обработки 1-й детали на всех станках:  $2|6 \infty 9 7 12 |6+4+2=12-$  время обработки 2-й детали на всех станках;  $3\begin{pmatrix} 4 & 1 & \infty & 3 & 10 \end{pmatrix}$  1+5+4=10 - время обработки 3-й детали на всех станках;  $W_0 = 4$  | 5 3 8  $\infty$  11 | 5+3+8=11 – время обработки 4-й детали на всех станках.

5 0 0 0 0  $\infty$  Значения 5-й строки равны 0, т.к. фиктивная деталь проходит

обработку на всех станках мгновенно, за время, равное 0. Далее решаем задачу коммивояжера для полученной матрицы методом ветвей и границ. Приведем алгоритм, состоящий из 9 шагов (в пунктирной рамке), поясняя выполнение каждого шага на примере.

11. По матрице W6 получим приведенную матрицу W6\*. Для этого из каждой строки мат-1 рицы Wo вычтем минимальный элемент этой строки, а затем из каждого столбца полученной матрицы вычтем минимальный элемент этого столбца. В приведенной матрице в каждой ее строке и каждом ее столбце должен быть хотя бы один элемент, равный нулю. Полагаем t=0 (переменная t отвечает за нумерацию матриц).

Шаг 1 в нашем примере:

 $12345$ Выпишем для каждой строки ее минимальный элемент;

 $1\sim 4$  5 4 11  $4\cdot$  минимальный элемент 1-й строки:

 $2|6 \n\infty 9$  7 12  $|6 - \mu$ иинимальный элемент 2-й строки;

 $3\begin{pmatrix} 4 & 1 & \infty & 3 & 10 \end{pmatrix}$ 1 - минимальный элемент 3-й строки;

 $W_0 = 4$  5 3 8 ∞ 11 3 - минимальный элемент 4-й строки.

 $000 \infty$ 

Если минимальным элементом строки (столбца) является 0, то его вычитание не изменит строку (стопбец). Поэтому выписываем только ненулевые минимальные элементы. Вычитая из каждой строки минимальный элемент этой строки, из W<sub>0</sub> получим преобразованную матрицу (слева):

1 2 3 4 5 Далее выпишем для каждого столбца его минима-12345  $\infty$  0 1 0 7 Льный элемент. При этом имеет смысл рассматри- $1\frac{1}{20}0101$  $\overline{c}$  $0 \n\infty$  3 1 6 вать только те столбцы, которые не содержат ну- $210 \infty 310$  $3^{\prime}$  $3\,$  0  $\infty$  2 9 | левых элементов. У нас таким является последний  $\,$  Wo<sup>+</sup> = 3  $\,$  3 0  $\infty$  2 3 4 2 0 5  $\infty$  8 | столбец. Вычитая из последнего столбца его мини- $41205\approx 2$  $0\, 0\, 0\, \infty$  мальный элемент (6), получим приведенную матри- $5<sup>1</sup>$  $500000$ 6 цу Wo" (записана справа).

- 2. Сумма всех вычтенных чисел даст нижнюю оценку С<sub>0</sub> общего времени обработки деталей. В ходе решения величина Соможет только увеличиться или остаться прежней. Шае 2 в нашем примере:  $C_0 = 4 + 6 + 1 + 3$  $6 = 20$ .
- то, что вычли по столбцам то, что вычли по строкам 3. Если размерность рассматриваемой приведенной матрицы больше 2-х, то в этой! матрице для каждого нуля подсчитаем его степень. Степень нуля равна сумме минимального элемента строки, в которой находится ноль, и минимального элемента столбца, в котором находится ноль. При выборе минимального элемента сам нулевой элемент, для которого вычисляется степень, не учитывается. ВЫЧИСЛЯТЬ СТЕ-ПЕНИ НУЛЕЙ МОЖНО ТОЛЬКО В ПРИВЕДЕННЫХ МАТРИЦАХ!

Если размерность рассматриваемой приведенной матрицы W<sub>11</sub>\* равна 2-м, то работа алгоритма заканчивается. Записываем найденный цикл: в последовательность обработки деталей, полученную на предыдущих шагах, добавляем еще 2 недостающих перехода, соответствующих нулевым элементам матрицы W<sub>t1</sub>\*. Затем исключаем из цикла фиктивную деталь. Цикл при этом окажется разорванным, и вместо него мы получим искомую последовательность горячей обработки деталей за минимальное время, равное величине Си. Последовательность начнется с той детали, которая следует непосредственно за фиктивной, и закончится той деталью, которая предшествовала фиктивной детали в цикле. Порядок обработки деталей внутри последовательности будет таким же, как и в разорванном цикле. Далее, с учетом найденного порядка обработки, строим компактное расписание обработки деталей. При этом по матрице Wo можно определять время wij, которое проходит от начала обработки детали і до начала обработки следующей за ней детали і на первом станке. Длина такого компактного расписания должна равняться С<sub>11</sub> - минимальному времени, за которое можно обработать всю партию деталей на линии горячей обработки.

Шаг 3 в примере. Размерность Wo' больше 2-х, значит, вычисляем степени нулей.

1 2 3 4 5 Поясним на примере, каким образом вычисляются степени нулей.

 $1\in \mathbb{Z}$  1 0<sup>0</sup> 1 Степень нуля, стоящего в 4-й строке и 2-м столбце, равна 2+0=2, т.к.

 $2|00\geqslant 3|101|$ минимальным элементом 4-й строки (кроме рассматриваемого нуля)  $W_0$  = 3 3  $\frac{32}{2}$  ∞ 2 3 является 2, а минимальным этементом 2-го столбца (кроме рассмат-4 2 0 3 5 2 ризаемого нуля) является 0 (любой из оставшихся в этом столбце).  $5000001000$ 

4. Выбираем ноль с наибольшей степенью. Если таких нулей несколько, выбираем пюбой из них. Пусть выбранный ноль находится в строке і и столбце і. Тогда множество всех решений разбивается на два непересекающихся подмножества: в одном сразу после обработки детали і следует обработка детали і (і-> й, а в другом такая последовательность обработки запрешена  $(i \nrightarrow j)$ .

Шаг 4 в нашем примере: из нескольких нулей с одинаковой наибольшей степенью, равной двум, выберем ноль на пересечении 4-й строки и 2-го столбца. Значит. множество всех решений разобьется на два непересекающихся подмножества: первое содержит переход  $4\rightarrow 2$ , а второе запрешает этот переход;  $4\rightarrow 2$ .

- 5. Для случая i-> i строим из рассматриваемой приведенной матрицы новую матрицу W++++ спедующим образом: в рассматриваемой приведенной матрице удаляем строку і и столбеці. При этом в новой матрице W++1,1 запрещаем переход, образующий цикл. в котором не все детали участвуют (для этого соответствующий элемент матрицы заменяем знаком  $\infty$ ). Ситуации, которые возникают при добавлении нового перехода:
- Вновь добавляемый переход  $i \rightarrow i$  не имеет общих точек с переходами, добавлен- $\bullet$ ными ранее (на предыдущих шагах). Тогда (для исключения цикла) элемент, стоящий в строке  $j$  и столбце  $i$ , заменяем знаком  $\infty$ .

Вновь добавляемый переход *i-> i* имеет общие вершины с переходами, добавленными ранее. Тогда соединяем переход с уже существующими переходами по общим вершинам - либо так: из  $\overline{r} \rightarrow i$  и  $\overline{i \rightarrow j}$  получаем  $\overline{r} \rightarrow i \rightarrow i$  (соединяем по *i*); либо так: из  $\overline{l} \rightarrow$ ... $\overline{l}$  и  $\overline{l} \rightarrow i$  получаем  $\overline{l} \rightarrow l \rightarrow$ ... $\overline{l}$  (соединяем по *і*);

либо так: из  $\overline{i}$   $\rightarrow$ ... $\overline{i}$ ,  $\overline{i}$ ,  $\overline{i}$ ,  $\rightarrow$   $\overline{i}$  и  $\overline{i}$   $\rightarrow$   $\overline{i}$  получим  $\overline{i}$ ,  $\rightarrow$   $\overline{i}$   $\rightarrow$ ... $\overline{i}$  (соединив по  $i$  и  $j$ ). Для исключения цикла делаем запрет по концам цепочки, в которую добавили переход  $i \rightarrow i$ , в направлении, противоположном стрелкам. Укажем для трех случаев, рассмотренных выше, какой элемент матрицы заменяется знаком  $\infty$ :

для цепочки вида  $j^*... \rightarrow i \rightarrow j$  заменяем знаком  $\infty$  элемент в строке  $j$  и столбце  $j^*$ ; для цепочки вида  $\mapsto i \rightarrow \dots i'$  заменяем знаком  $\infty$  элемент в строке  $i'$  и столбце  $i$ . для цепочки вида  $\overline{r_{...} \rightarrow i \rightarrow j \rightarrow ... i}$ заменяем знаком ∞ эл-т в строке  $\overline{r}$  и столбце  $\overline{r}$ .

6. Для случая  $i \nrightarrow j$  строим из рассматриваемой приведенной матрицы новую матрицу W(+1,2, переписываем рассматриваемую приведенную матрицу и запрещаем в ней пе- $\alpha$ ехол из і в і т.е. эпемент в строке і и стопбне і заменяем знаком  $\infty$ .

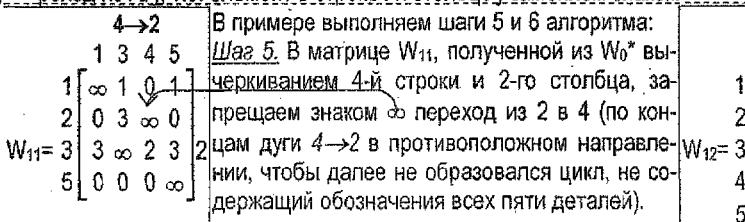

Шаг 6, В матрице W<sub>12</sub>, полученной переписыванием W<sub>0</sub><sup>\*</sup>, запрещаем знаком  $\infty$  переход из 4 в 2 (т.к. рассматривается ситуация, когда переход из 4 в 2 запрещен). 7. По матрице W<sub>t+1.1</sub> получаем оценку C<sub>t+1.1</sub>, которая показывает нижнюю оценку общего времени обработки деталей в случае, если после детали / обрабатывается деталь /.

 $4-2$ 12345  $\infty$  0 1 0 1  $0\infty310$  $30\omega23$  $2\omega 5\omega 2$ ∩ ሰ\በ 0 ∞

Для этого находим сумму, которую нужно вычесть из строк и столбцов матрицы W<sub>t+1.5</sub>. чтобы получить соответствующую приведенную матрицу W<sub>t+1.1</sub>\* (см. шаг 1 алгоритма). Эта сумма, добавленная к оценке, полученной на предыдущем шаге, дает Сы 1.

- 8. По матрице W<sub>t+1.2</sub> получаем оценку C<sub>t+1.2</sub>, которая показывает нижною оценку общего времени обработки деталей, если после детали і не обрабатывается деталь і. Для этого находим сумму, которую нужно вычесть из строк и столбцов матрицы  $W_{t+1,2}$ . чтобы получить соответствующую приведенную матрицу W<sub>t+1.2</sub>\* (см. шаг 1 алгоритма). Эта сумма, добавленная к оценке, полученной на предыдущем шаге, дает С<sub>к+1.2</sub>.
- 9. Рассматриваем оценки С<sub>1411</sub>, С<sub>1+12</sub>, а при t>1 также и те оценки, которые были получены на предыдущих щагах, но к данному моменту еще не выбирались. Из всех этих оценск выбираем наименьшую. Далее будем работать с матрицей, по которой получена эта наименьшая оценка (т.к. как нас интересует минимальное время обработки) и рассматривать соответствующую ей приведенную. Если имеется несколько одинаковых наименьших оценок, то из них выбираем ту, которая соответствует матрице, имеющей меньшую размерность. Эту матрицу и выбираем для дальнейшего рассмотрения. Полагаем t := t+1 (увеличиваем t на 1) и переходим к шагу 3 алгоритма. Выполним шаги 7, 8 и 9 алгоритма в нашем примере.

Шаг 7. Матрица W<sub>11</sub> содержит нули в каждом из столбцов, но в 4-й строке нет нулевых элементов, поэтому, чтобы получить приведенную матрицу W<sub>11</sub>', необходимо вычесть из 4-й строки ее минимальный элемент, равный 2. Вычтенное число (2) добавим к предыдущей оценке С<sub>0</sub>, равной 20. Получим оценку С<sub>11</sub>=20+2=22, которая показывает нижнюю оценку общего времени обработки всех деталей в случае, если сразу после детали номер 4 будет обрабатываться деталь номер 2 (4->2).

Шаа 8. Матрица W<sub>12</sub> содержит нули в каждом из столбцов, но в 4-й строке нет нулевого элемента, поэтому, чтобы получить приведенную матрицу W12\*, необходимо вычесть из 4-й строки ее минимальный элемент, равный 2. Вычтенное число (2) добавим к предыдущей оценке С<sub>0</sub>, равной 20, Получим оценку С<sub>12</sub>=20+2=22, которая показывает нижною оценку общего времени обработки всех деталей в случае, если запретить обработку 4-й детали непосредственно после 2-й детали (4-4-2).

Чтобы отобразить процесс разбиения множества всех решений на подмножества. будем строить дерево решений, указывая в каждой вершине разрешенный или запрещенный переход и соответствующую ему нижною оценку времени.

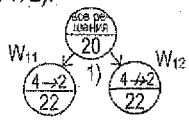

Шаг 9. Из двух открытых вершин выбираем ту, которой соответствует меньшая оценка (т.к. нас интересует минимальное время обработки всех деталей). В нашем случае обе наименьшие оценки одинаковы (С<sub>11</sub>=С<sub>12</sub>=22). В таком случае выбираем вершину, которой соответствует матрица меньшей размерности - это матрица  $W_{11}$ ,  $t = 0 + 1 = 1$ . Возвращаемся к шагу 3 апгоритма и рассматриваем приведенную матрицу W<sub>11</sub>\*.

1 3 4 5 Шаг 3. Размерность матрицы W<sub>11</sub> больше двух, поэтому вычисляем  $1\sim 1.911$  степени нулей этой матрицы.

2 0° 3 8801 Шаг 4. Выбираем ноль с наибольшей степенью. Таких нулевых эле-выбрать любой, например, стоящий в 3-й строке и 4-м столбце.  $500000000$ 

Значит, множество всех решений разобьется на два непересекающихся подмножества: первое содержит переход 3->4 (при условии, что переход из 4 в 2 разрешен), а второе запрещает переход:  $3\rightarrow 4$  (при таком же условии:  $4\rightarrow 2$ ).

Выполним далее для нашего примера шаги 5 и 6 алгоритма, т.е. по матрице  $W_{11}$ найдем матрицы W<sub>21</sub> (для 3→4) и W<sub>22</sub> (для 3→4).

Шаг 5. В матрице W<sub>21</sub>, которая получена из W<sub>11</sub>\*  $3 \rightarrow 4 \rightarrow 2$  $4 \rightarrow 2.3 + 4$ вычеркиванием 3-й строки и 4-го столбца, запреща-1 3 4 5  $135$ ем переход из 2 в 3: т.к. добавляемый переход  $\infty$  101  $1\approx 11$  $3\rightarrow 4$  имеет общую вершину 4 с переходом 4 $\rightarrow$ 2.  $W_{21} = 21$  $0 \gg 0$  $0300$ добавленным ранее, то, соединив их по этой общей 51 3  $00\infty$ вершине, получим цепочку 3->4->2, по концам ко- $1 \infty \infty 1$  | 1 торой из 2 в 3 запрещаем переход, чтобы не полу-5  $\theta$  $0\infty$ чить цикл, содержащий не все детали.

 $L$  / дев 6. В матрице  $W_{22}$ , полученной переписыванием  $W_{11}$ , запрещаем переход из 3 в 4. Выполним для нашего примера шаги 7, 8 и 9 алгоритма: уточним оценки для W<sub>21</sub> и W<sub>22</sub> и выберем наименьшую из оценок, соответствующих висячим вершинам на дереве. Шаг 7. Матрица W23 не содержит 0 в 1-й строке, поэтому, чтобы получить приведенную матрицу W<sub>21</sub>', вычитаем из 1-й строки ее минимальный элемент (1). Это число добавим к предыдущей оценке, равной 22. Получим оценку С24=22+1=23 - нижнюю оценку общего времени обработки всех деталей, если сразу после D3 обрабатывать  $D_4$  (3->4), при этом 4->2.

Шаг 8. Матрица W<sub>22</sub> не содержит нуля в 3-й строке, поэтому, чтобы получить приведенную матрицу W<sub>22</sub>, надо вычесть из 3-й строки ее минимальный элемент, равный 1. Вычтенное число (1) добавим к предыдущей оценке, равной 22. Получим оценку С22=22+1=23. Она дает нижнюю оценку общего времени обработки всех деталей в случае, если запретить обработку детали D4 сразу после детали D<sub>3</sub> (3- $\leftrightarrow$ 4), при условии. что 4-→2.

Наращиваем дерево решений из висячей вершины с меньшей оценкой (С11), выбранной на предыдущем этапе.

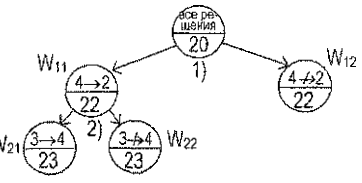

Шаг 9. Из оценок С<sub>21</sub>=23, С<sub>22</sub>=23, С<sub>12</sub>=22, соответствующих висячим вершинам дерева, выбираем наименьшую. Наименьшей является оценка С12=22. Далее будем работать с матрицей, для которой получена эта оценка, т.е. с матрицей W<sub>12</sub>, t := 1+1=2. Переходим к шагу 3 алгоритма и рассматриваем приведенную матрицу W<sub>12</sub>\*.

1 2 3 4 5 Шаг 3. Размерность  $W_{12}$  больше 2-х, поэтому ищем степени нулей.  $\frac{4}{1}$   $\infty$  0° 1 0° 1  $\frac{1}{1}$  Шаг 4. Единственный нулевой элемент с максимальной степенью,  $2|00_{\infty}3|1|00|$ равной 2, находится в 3-й строке и 2-м столбце. Значит, множество всех решений разобьется на два непересекающихся подмножест- $W_{12} = 3 \mid 3.0^{2} \infty 2.3 \mid$ ва: первое содержит переход  $3\rightarrow 2$  (при условии, что  $4\rightarrow 2$ ), а вто- $40^{\circ}$   $\infty$  3  $\infty$   $0^{\circ}$ рое запрещает этот переход: 3-4>2 (при том же условии). 500000100

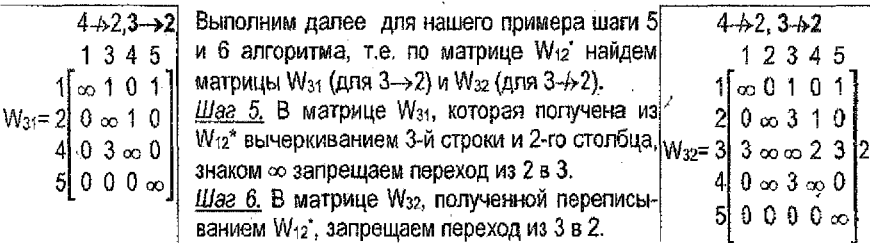

Шаг 7. Матрица W<sub>31</sub> содержит нули в каждой из строк и в каждом из столбцов, поэтому совпадает со своей приведенной матрицей W<sub>31</sub>'. Соответствующая этой матрице оценка С31 совпадает с предыдущей оценкой, равной 22, и дает нижною оценку общего времени обработки всех деталей в случае, если сразу же после детали с номером 3 будет обрабатываться деталь с номером 2 (3->2), при условии, что 4-52.

Шаг 8. Матрица W<sub>32</sub> содержит нули во всех строках, кроме 3-й, значит, чтобы получить приведенную матрицу  $W_{32}$ , нужно вычесть из 3-й строки ее минимальный элемент, равный 2. Вычтенное число добавим к предыдущей оценке, равной 22. Получим Сз2=22+2=24, дающую нижнюю оценку общего времени обработки всех деталей, если запретить обработку 2-й детали сразу после 3-й (3-62), при условии, что 4-62.

Наращиваем дерево решений из висячей вершины с меньшей оценкой (С12), выбранной на предыдущем этапе.

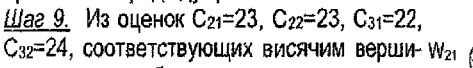

нам дерева, выбираем наименьшую.

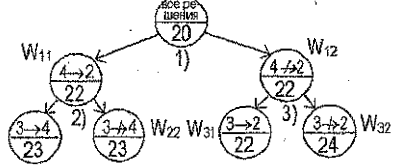

Это оценка С<sub>31</sub>=22. Далее работаем с соответствующей матрицей W<sub>31</sub>. t := 2+1=3. Переходим к шагу 3 алгоритма и рассматриваем приведенную матрицу W<sub>31</sub>.

1 3 4 5 Шаг 3 Размерность W<sub>31</sub> больше двух, поэтому ищем степени нулей. 1 0 1 1 Шаг 4. Нулей с максимальной степенью, равной 1, два. Выберем, на- $W_{31} = 2100$  1 пример, ноль в 5-й строке и 3-м стотбце. Тогда мн-во всех решений 00 00 разобьется на два непересекающихся подмножества. 1-е содержит 41 переход 5->3 (при этом 4-+>2, 3->2), 2-е запрещает этот переход: 5-+3.

Выполним далее для нашего примера шаги 5 и 6 алгоритма, т.е. по матрице W31° найдем матрицы W<sub>41</sub> (для 5->3) и W<sub>42</sub> (для 5-+3).

4  $\frac{1}{2}$ , 5  $\rightarrow$  3  $\rightarrow$  2  $\frac{1}{2}$   $\frac{1}{2}$  B. B. Marpulue W<sub>41</sub>, полученной из W<sub>31</sub>\* вычерки- $\frac{1}{4}$ ,  $\rightarrow$  2, 3  $\rightarrow$  2, 5  $\rightarrow$  3 |ванием 5-й строки и 3-го столбца, запрещаем переход| 145  $345$ из 2 в 5. Т.к. добавляемый переход 5 $\rightarrow$ 3 имеет об- $\infty$  0 1  $\infty$  1 0 1  $|$ шую вершину 3 с цепочкой 3->2, полученной ранее, $|w_{42}z|$  $W_{41} = 2 \begin{bmatrix} 0 & 1 & \infty \end{bmatrix}$  $0 \omega$ то, соединив их по вершине 3, получим цепочку  $3 \infty 0$ 5-→3-→2: по концам ее из 2 в 5 запрещаем переход. 51  $0 \infty 0 \infty$ 

 $\mu$ аг 6. В матрице W<sub>42</sub>, полученной переписыванием W<sub>31</sub>°, запрещаем переход из 5 в 3.

Шаг 7. Матрица W<sub>41</sub> содержит нули в каждой строке и в каждом столбце, поэтому совпадает со своей приведенной матрицей W41. Соответствующая этой матрице оценка С41 совпадает с предыдущей оценкой, равной 22, и дает нижнюю оценку общего времени обработки всех деталей, если сразу же после детали 5 будет обрабатываться деталь 3 (5->3), учитывая, что 3->2, 4- $\leftrightarrow$ 2.

Шаг 8. Матрица W42 содержит нули в каждом из столбцов, но в столбце с номером 3 нет нупевого элемента, поэтому, чтобы получить приведенную матрицу W42, необходимо вычесть из 3-го столбца его минимальный элемент, равный 1. Вычтенное число (1) добавим к предыдущей оценке, равной 22. Получим оценку С42=22+1=23, которая показывает нижнюю оценку общего времени обработки всех деталей в случае, если запретить обработку детали с номером 3 непосредственно после детали с номером 5  $(5+3)$ , при условии, что 4-52 и 3-52.

Наращиваем дерево решений из висячей вершины с меньшей оценкой (С31), выбранной на предыдущем этапе.

Шаг 9. Из оценок С<sub>21</sub>=С<sub>22</sub>=С<sub>42</sub>=23, С<sub>32</sub>=24, С41=22 выбираем наименьшую. Это оценка С41=22. Далее будем работать с соответствующей матрицей, т.е. с W<sub>41</sub>. t := 3+1=4.

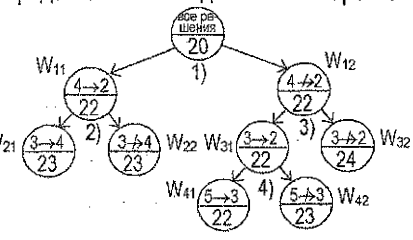

Переходим к шагу 3 алгоритма. Рассмотрим приведенную матрицу W41. Шаг 3. Размерность W41 больше двух, поэтому ищем степени нулей.

1 4 5 Шаг 4. Выбираем 0 с максимальной степенью, равной 2, который нахо-1[66.02.1] дится во 1-й строке и 4-м столбце. Мн-во всех решений разобьется на два W41 = 2 01 11 00 ПОДМНОЖЕСТВА: 1-е содержит переход 1→4 (при условии, что 5→3->2 и  $4|00\frac{20}{20}01|$  4- $\leftrightarrow$ 2), а 2-е запрещает этот переход: 1- $\leftrightarrow$ 4 (при тех же усповиях).

Выполним шаги 5 и 6, т.е. по W<sub>41</sub>\* найдем матрицы W<sub>51</sub> (для 1->4) и W<sub>52</sub> (для 1-b4). 4-+2, 1-+4, 5-+3-+2 Шаг 5. В матрице W<sub>51</sub>, полученной из W<sub>41</sub>\* вы- $4+2.1+4$ черкиванием 1-й строки и 4-го столбца, за- $1.5$  $246$ прещаем переход из 4 в 1: т.к. добавляемый  $W_{51} = 2[0 \infty]$  $\infty$  of 11 переход 1->4 не имеет общих вершин с полу- $W_{52}$ =  $4 \times 0$  $0.1\infty$ ченной ранее цепочкой 5→3→2, то запрещаем

 $0 \infty 0$ переход по концам вновь добавляемой дуги<sup>|</sup> 1->4 в противоположном направлении, из 4 в 1.  $\mu$ ае 6. В матрице W<sub>52</sub>, полученной переписыванием W<sub>5</sub><sup>\*</sup>, запрещаем переход из 1 в 4.

Шаг 7. Матрица W<sub>51</sub> содержит нули в каждой строке и в каждом столбце, поэтому совпадает со своей приведенной матрицей W<sub>51</sub>. Соответствующая этой матрице оценка С<sub>51</sub> совпадает с предыдущей оценкой, равной 22, и показывает общее время обработки всех деталей, если сразу же после детали номер 1 будет обрабатываться деталь номер 4 (1->4), при условии, что 4->2 и 5->3->2.

Шаг 8. Матрица W52 в 1-й строке не содержит нулевого элемента, поэтому, чтобы получить приведенную матрицу W52°, необходимо вычесть из 1-й строки ее минимальный элемент, равный 1. После этого действия в W<sub>52</sub> остается 4-й столбец, не содержащий нуля. Вычитаем из 4-го столбца его минимальный элемент (1). Получим оценку С52=22+1+1=24, которая показывает нижною оценку общего времени обработки.

всех деталей в случае, если запретить обработку детали с номером 4 непосредственно после детали с номером 1 (1-44), при условии, что 4-42 и 5-3-2.

Наращиваем дерево решений из висячей вершины с меньшей оценкой (С41), выбранной на предыдущем этапе.

Шаг 3. Размерность W<sub>51</sub> равна двум. На этом работа алгоритма завершена.

$$
1\rightarrow 4, 5\rightarrow 3\rightarrow 2
$$
  
1 5  

$$
W_{51} = 2\begin{bmatrix} 0 & \infty \\ 4 & \infty \end{bmatrix}.
$$

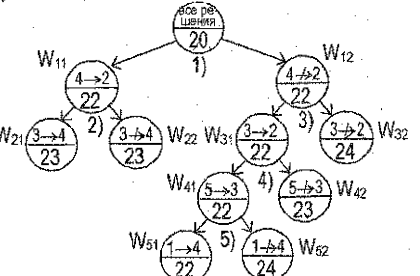

По матрице W51' видно, что в ней разрешены те переходы, которых не хватает для получения из цепочек 1-→4 и 5->3-→2 полного цикла: 2-→1 и 4-→5. Добавим переходы 4->5 и 2->1 к построенным ранее целочкам 1->4 и 5->3->2 и лолучим цикл, в котором участвуют все детали:  $1\rightarrow 4\rightarrow 5\rightarrow 3\rightarrow 2$ . При этом полное минимальное время обработки этих деталей в указанном порядке составляет С<sub>51</sub>=22 единицы. Проверим это, используя исходную матрицу Wo. Каждому переходу -> ј в найденном цикле соответствует число элемент  $w_i$  матрицы  $W_0$ .

Найдем их сумму: 4+11+0+1+6≅22 - общее время обработки получено правильно. Но в полученном цикле присутствует фиктивная 5-я деталь. Удалив ее из цикла вместе с стоящими непосредственно слева и справа от нее стрелками (цикл при этом разорвется), получаем окончательно искомый порядок обработки заданных четырех деталей за минимальное время, равное 22:  $1\rightarrow 4$  $\rightarrow 5$  $3\rightarrow 2$ .

 $D_3 \rightarrow D_2 \rightarrow D_1 \rightarrow D_4$  - найденный порядок обработки.

Построим компактное расписание, соответствующее найденному оптимальному порядку обработки. Для этого обратимся к матрицам Р и Wo.

По матрице Р определяем время обработки каждой детали на каждом станке.

 $2345$  $D_1 D_2 D_3 D_4$ 6  $P = M_2 \cdot 2 \cdot 4$  $5 W_0 = 3$  $0\quad 0\quad 0\quad \infty$ 

По матрице W6 определяем время, которое проходит от начала обработки одной детали ло начала обработки следующей за ней детали первым станком. Имеем: w3=1, w3+6. ми=4, ми∈=11. При построении диаграммы учитываем, что обработка детали на очередном освободившемся станке начинается только после того, как ее обработка на предыдущем станке полностью завершена.

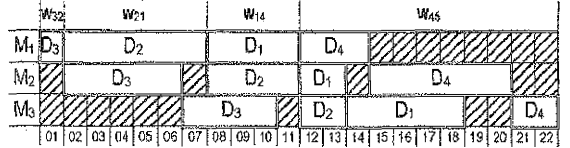

Время обработки по полученному расписанию действительно составляет 22 единицы.

#### 2.2. Пример оформления решения задачи о составлении РГО

Примечание. В данном Примере построение дерева решений показано поэтапно. В своей работе стройте одно дерево решений, постепенно наращивая его. Решение. Матрица Р. задающая длительности обработки деталей каждым станком:

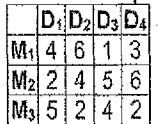

Запишем матрицу величин мн. полученную в Derive по матрице Р с добавленным 5-м столбцом для фиктивной детали, а элементы главной диагонали заменим знаком  $\infty$ .

 $\sim$ Приведенная матрица W $_0^*$  (справа): 1 2 3 4 5 12345  $1\sim 454114$  $1\sim 0.101$  $W_0 = 3\begin{bmatrix} 2 & 3 & 4 & 1 & 4 \\ 6 & 2 & 9 & 7 & 12 \\ 4 & 1 & 2 & 3 & 10 \\ 5 & 3 & 8 & 2 & 11 \\ 5 & 0 & 0 & 0 & 0 \end{bmatrix}$ Строим корневую вершину дерева:  $20\omega$  3 1 0  $W_0 = 33300023$  $420502$  $500000$  $G_0 = 4 + 6 + 1 + 3 + 6 = 20$ 

Находим степени нулей в Wo\*и выбираем 0 с наибольшей степенью:

12345  $1\begin{bmatrix} 2 & 0 & 1 & 0 & 1 \\ 0 & 3 & 3 & 1 & 0 \\ 0 & 0 & 3 & 1 & 0 \end{bmatrix}$  $W_0 = 3\begin{bmatrix} 3 & 0 & 2 & 3 \\ 4 & 2 & 0 & 6 \end{bmatrix}$  $5000000000000$ 

Рассматриваем 2 случая - 4->2 и 4-b2 и строим очередной ярус дерева решений:

 $4 - 4 - 7$  $1345$ 1 2 3 4 5  $\begin{bmatrix} \infty & 1 & 0 & 1 \\ 0 & 3 & \infty & 0 \end{bmatrix}$  $\sim$  0 1 0 1  $W_{12}=3\begin{bmatrix}1 & 0 & 0 & 1 & 0 \\ 0 & \infty & 3 & 1 & 0 \\ 0 & \infty & 2 & 3 \\ 4 & 2 & \infty & 5 \\ 5 & 0 & 0 & 0 & 0 \end{bmatrix}$  $W_1 = 3 \times 3 \times 2 \times 3 \times 2$  $C_{12}$ =20+2=22

#### $C_{11} = 20 + 2 = 22$

Т.к. оценки обеих висячих вершин одинаковы, а размерность матрицы W<sub>11</sub> меньше, чем размерность матрицы  $W_{12}$ , то переходим к приведенной матрице  $W_{11}$ :

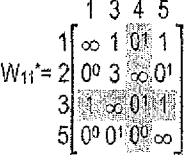

Рассматриваем 2 случая - 3->4 и 3->4 и строим очередной ярус дерева решений:

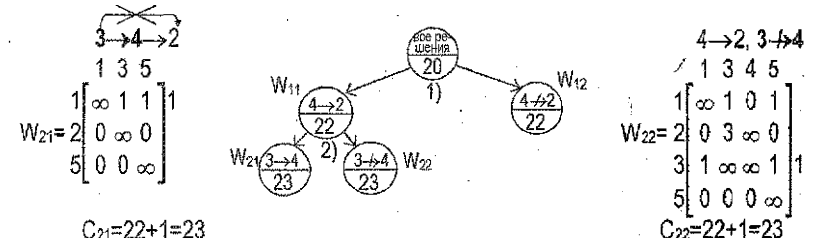

Т.к. оценка для матрицы W<sub>12</sub> наименьшая, переходим к приведенной матрице W<sub>12</sub><sup>\*</sup>.

12345  $\infty$  0  $\frac{00}{100}$  1 0  $\frac{1}{100}$ 2  $0\%3100$  $W_{12} = 3\sqrt{3}0^2 \infty 2\sqrt{3}$  $0\%3\approx 0$ 4 00 00 01 00 00

Рассматриваем 2 случая - 3->2 и 3-+2 и строим очередной ярус дерева решений:

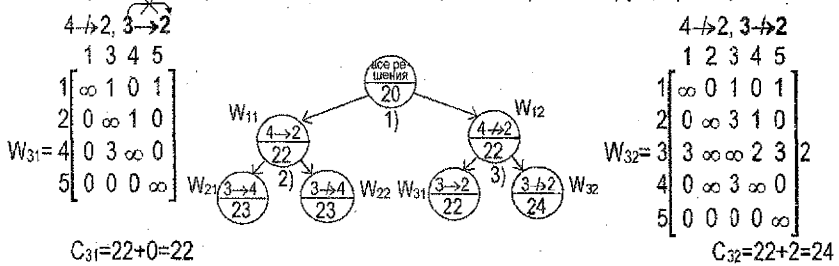

Т.к. оценка для матрицы W<sub>31</sub> наименьшая, то переходим к приведенной матрице W<sub>31</sub>\*.

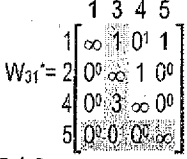

Рассматриваем 2 случая - 5->3 и 5-+>3 и строим очередной ярус дерева решений:

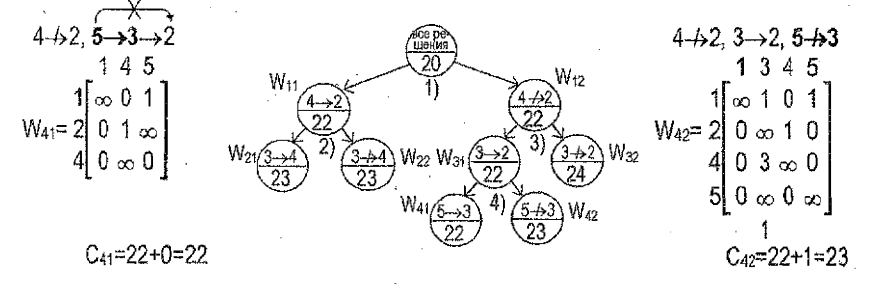

Оценка для W<sub>44</sub> наименьшая, значит, переходим к W<sub>41</sub>\*:

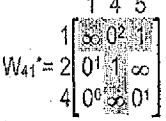

Рассматриваем 2 случая - 1->4 и 1->4, и строим очередной ярус дерева решений:  $4+2.5 \rightarrow 3 \rightarrow 2.1 \rightarrow 4$ 4 - 2, 5 → 3 → 2, 1 - 24  $145$  $W_{51} = \begin{bmatrix} 2 \\ 4 \end{bmatrix} \begin{bmatrix} 0 \\ \infty \end{bmatrix} \begin{bmatrix} 0 \\ 0 \end{bmatrix}$ [∞∞ 1 ]1  $201\,\mathrm{s}$  $W_{52}$ =  $\infty$  0  $C_{51}=22+0=22$  $C_{52}=22+1+1=24$ 

Оценка для W<sub>61</sub> наименьшая, значит, переходим к W<sub>51</sub><sup>\*</sup>;

 $W_{51} = \frac{2}{4} \begin{bmatrix} 0 & \infty \\ \infty & 0 \end{bmatrix}$ 

 $D_1 D_2 D_3 D_4$ 

 $\overline{2}$  $P = M_2$ 

 $1<sup>3</sup>$ 6

 $456$ 

 $\mathbf{\Lambda}$ 

 $\infty$  4 5 4 11

 $W_0 = 3 \begin{bmatrix} 2 & 6 & \infty & 9 & 7 & 12 \\ 4 & 1 & \infty & 3 & 10 \\ 4 & 5 & 3 & 8 & \infty & 11 \end{bmatrix}$ 

К данному моменту получено: 1->4, 5->3->2. Добавив 2 перехода, разрешенных в  $W_{51}$ (2→1 и 4→5), получим цикл, содержащий все детали: 1→4→5→3→2.

Удалив фиктивную деталь из цикла, получаем окончательно искомый порядок обработки:  $1 \rightarrow 4 \rightarrow 3 \rightarrow 2$  $12345$ 

 $D_3 \rightarrow D_2 \rightarrow D_1 \rightarrow D_4$  - порядок обработки. Построим компактное расписание, соответствующее найденному порядку обработки. Обратимся к матрицам Р и Wo. По матрице Р определяем время обработки каждой детали на каждом станке.

По матрице Wополучаем: wз2=1, w21=6, w14=4, w45=11.

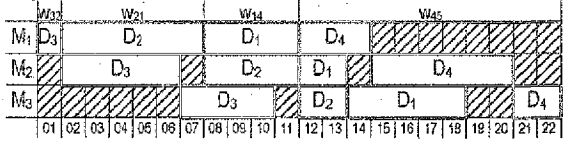

Время обработки по полученному расписанию составляет 22 единицы. Задача решена. Примечание. Приведем пример того, как рассчитываются величины ми. Найдем м23.

$$
w_{23} = \max_{12n \leq 3} \left\{ \sum_{s=1}^{h} p_{s2} - \sum_{s=1}^{h-1} p_{s3} \right\} = \max(p_{12} - 0, (p_{12} + p_{22}) - p_{13}, (p_{12} + p_{22} + p_{32}) - (p_{13} + p_{23})) =
$$
  
= max(6 - 0, (6 + 4) - 1, (6 + 4 + 2) - (1 + 5)) = max(6,9,6) = 9

Это же значение w<sub>23</sub> = 9 можно получить, построив фрагмент диаграммы для  $D_2 \rightarrow D_3$ .

#### 2.3. Реализация решения задачи составления расписания горячей обработки (PFO) в Excel

Для решения задачи составления PTO реализуем следующую математическую модель. Переменные задачи:

 $x_{i+1}$   $i, k = 1, n, i \ne k$ , - логическая переменная, определяющая наличие дуги  $(i, k)$  в цикле, т.е. равна 1, если дуга присутствует в цикле или равна 0 в противном случае;  $u_i$ ,  $i = 2, n$ , - параметр связанности вершин в цикле.

Целевая функция:

 $z = \sum_{i=1}^{n} \sum_{k=1}^{n} w_{ik} \cdot x_{ik} \rightarrow \text{min};$ обшее время прохождения цикла.

Ограничения задачи:

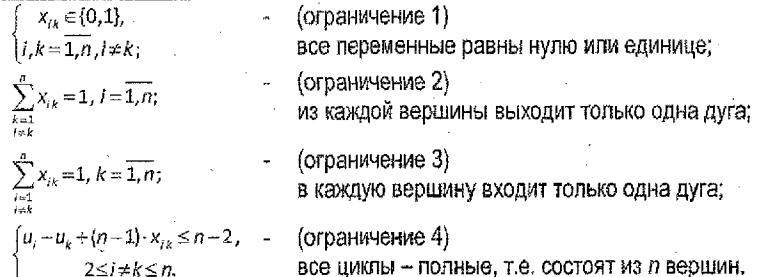

Для решения задачи составления РГО необходимо подготовить данные и формулы в таблице Excel и, используя надстройку Поиск решения, получить решение.

1. Введем матрицу W. предварительно полученную в Derive.

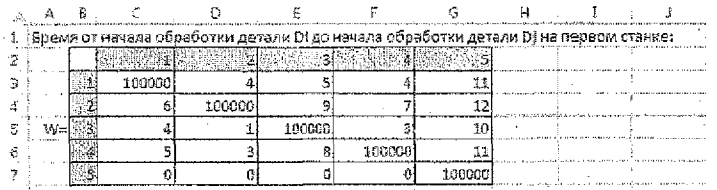

Здесь на главной диагонали вместо знака ∞ необходимо поставить достаточно большое, по сравнению с исходными данными, число (например, 100 000).

2. Определим диапазон для искомых значений - матрицы  $X = (x_{1k})$ ,  $i, k = 1, ..., n$ :

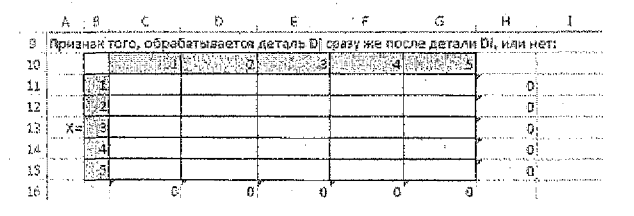

Для этой матрицы должны выполняться требования, которые будем задавать в виде формул на рабочем листе и в виде ограничений в окне Поиск решения:

а) в силу ограничения 1 элемент  $x_{ik}$ ,  $i,k=1,n$ , матрицы X впоследствии окажется равным либо 1 (если сразу же за Di обрабатывается Dk), либо 0 (в противном случае); б) все элементы главной диагонали матрицы Х должны равняться нулю, т.к. недопустима ситуация, когда после детали Di обрабатывается эта же деталь Di.

в) формулы, представляющие собой суммы по строкам и суммы по столбцам матрицы Х, позволят позже задать ограничения 2 и 3, а именно:

 $x_{ik} = 1, i = \overline{1, n};$ 

- после обработки детали Di должна обрабатываться в точности одна из имеющихся деталей, за исключением детали Di (это усповие равносильно тому, что сумма элементов в і-й строке матрицы Х должна равняться единице);

формула в Н11: = СУММ(С11:G11), тиражируем ее на Н11:Н15.

- перед обработкой детали Dk должна обрабатываться в точности  $\sum_{i=1}^{n} x_{ik} = 1, k = \overline{1, n};$ одна из имеющихся деталей, за исключением детали Dk (это усповие равносильно тому, что сумма элементов k-го столбца матрицы Х должна равняться единице);

формула в С16: FCУMM(С11:С15), тиражируем ее на С16:G16.

3. Введем формулу, задающую выражение для целевой функции Z, определяющую общее время обработки всех деталей. В ячейку Н17: CУММПРОИЗВ(С3:G7:C11:G15)

$$
Z = \sum_{l=1}^{n} \sum_{\substack{k=1 \ k \neq k}}^{n} W_{lk} \cdot X_{lk} \rightarrow min; \quad \begin{array}{c} \begin{array}{c} \begin{array}{c} \begin{array}{c} \begin{array}{c} \begin{array}{c} \begin{array}{c} \end{array} \\ \begin{array}{c} \end{array} \\ \end{array} \\ \begin{array}{c} \end{array} \\ \begin{array}{c} \end{array} \end{array} \end{array}
$$

- 4. Укажем количество всех деталей, включая фиктивную, т.е. зададим размерность матрицы W (в нашем примере вводим в ячейку Н18: F5).
- 5. Введем формулу, вычисляющую сумму всех элементов главной диагонали матрицы Х (необходимо для ограничения, контролирующего равенство нулю всех элементов главной диагонали матрицы X). Вводим в ячейку Н19: = C11+D12+E13+F14+G15
- Определим диапазон для параметров связанности чисел  $u_i$ ,  $i = 2,...,n$ : 6.

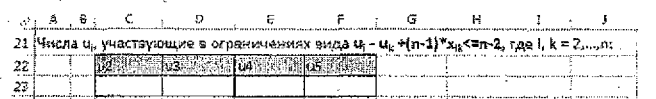

7. Для каждой пары значений и, и зададим формулы для вычисления выражений  $u_i - u_k + (n-1) \cdot x_{ik}$ , которые используются в ограничениях 4:

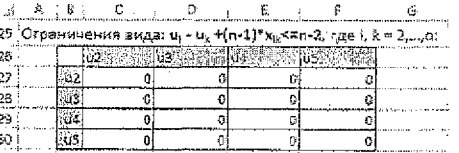

Например, выражению  $u_5 - u_2 + (n-1) \cdot x_{52}$ соответствует формула =\$F\$23-C\$23+(\$H\$18-1)\*D15. содержащаяся в ячейке СЗ0.

Достаточно заполнить такими формулами первый столбец таблицы, а затем растиражировать на соответствующие диапазоны по строкам.

Окончательно в формульном виде получим таблицу следующего вида:

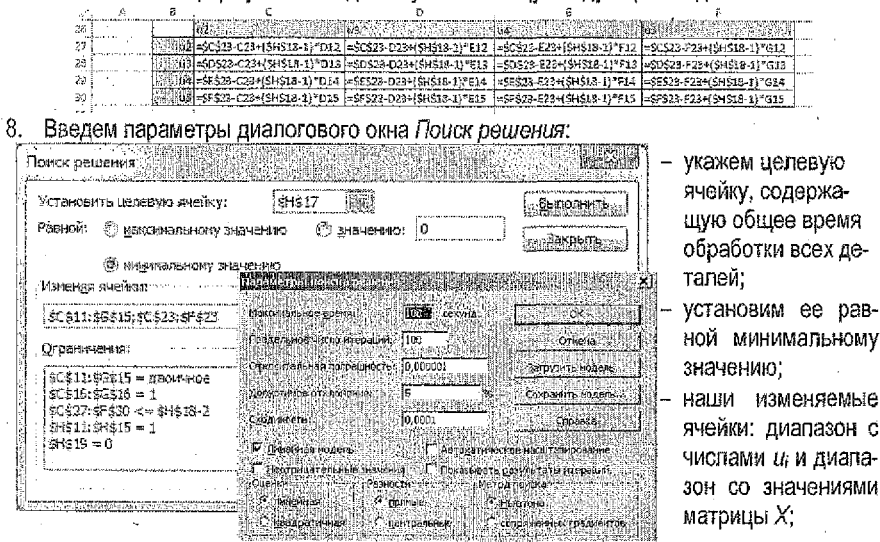

- добавим ограничения:
	- значениями элементов матрицы Х могут быть только двоичные числа 0 и 1,
	- сумма значений в каждом столбце и в каждой строке матрицы Х равна 1.
	- сумма элементов главной диагонали матрицы  $X$ равна 0.
- все значения, рассчитанные по ф-лам  $u_i u_k + (n-1) \cdot x_{ik}$ , должны быть ≤n-2. В результате выполнения Поиска решения окажутся заполненными:

а) таблица, в которой будут найдены значения матрицы Х, а также будет найдено значение целевой функции - минимальное время, за которое можно обработать при заданных условиях все детали (в нашем примере - 22 единицы)

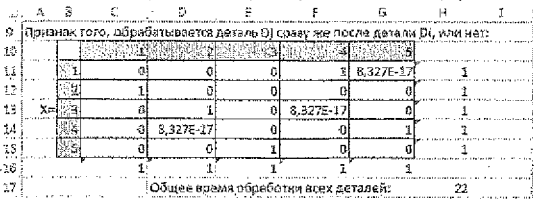

б) таблица со значениями и (они являются вспомогательными).

По значениям матрицы X, равным 1, определим порядок, в котором должны обрабатываться детали за минимальное время. Формирование решения начнем с фиктивной детали. Видим, что х<sub>аз</sub>=1, значит, сразу после детали *D5* должна обрабатываться деталь D3. Аналогично, сразу после D3 должна обрабатываться D2, после D2 - D1, после  $D1-D4$ , после  $D4-D5$ . Таким образом, получен искомый цикл:  $5-3-2-1-4-5$ . Удалив из него фиктивную 5-ю деталь, получим порядок обработки: D3 - D2 - D1 - D4.

9.

#### 3.1. Сетевая модель технологического процесса

Задача. Для достижения заданных чертежом размеров и технических требований все поверхности детали проходят несколько стадий обработки, преобразующих ее из состояния заготовки в состояние готовой поверхности. Предполагается, что поверхность заготовки можно обработать не единственным способом (например, разными видами оборудования). Требуется так распределить заготовки по доступному оборудованию, чтобы число заготовок, обрабатываемых в единицу времени. было максимальным.

В этом случае задачу можно представить в виде сети. Вершины сети - это различные состояния поверхности, начиная от заготовки (состояние 1) и заканчивая готовой поверхностью (состояние 8). Источник - это заготовка в исходном (необработанном) состоянии, а сток - это готовая поверхность. Дуга сети обозначает оборудование, с помощью которого поверхность переходит из одного промежуточного состояния в другое. Для каждого доступного вида оборудования, которое переводит заготовку из состояния і в состояние і, известна величина са, са - это число заготовок, которое может быть обработано в единицу времени (т.е. пропускная способность соответствующей дуги).

Сетевая модель технологического процесса обработки представлена матрицей С. На пересечении строки і и столбца і указано максимально допустимое количество заготовок, которое может быть обработано на данном оборудовании в единицу времени при лереходе заготовки из состояния і в состояние і.

#### Задания для выполнения.

- 1. По заданной матрице С построить сеть, соответствующую условию задачи.
- 2. Найти любой полный поток в построенной сети и указать его величину.
- 3. По полученному полному потоку найти максимальный поток и указать его величину.
- 4. Решить поставленную задачу в Excel с помощью надстройки «Поиск решения».
- 5. Указать оборудование, которое сказалось загружено наибольшим количеством заготовок а) в решении, полученном вручную, б) в решении, полученном в Excel.

#### 3.2. Потоки в сетях

Транспортной сетью называется орграф G=<V, R> с множеством вершин V={v<sub>1</sub>,v<sub>2</sub>,...,v<sub>n</sub>}, для которого выполняются условия:

1) есть одна и только одна вершина v1, называемая источником, такая, что ни одна дуга не заходит в vil

2) есть одна и только одна вершина Vn, называемая стоком, такая, что из Vn не исходит ни одной дуги;

3) каждой дуге  $r \in R$  соответствует целое число  $c(r) \ge 0 -$  пролускная способность дуги. Вершины в сети, отличные от источника и стока, называются промежуточными.

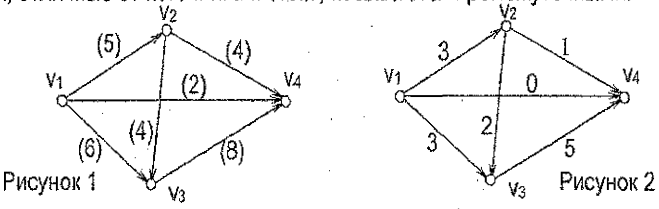

На рис. 1 показан пример транспортной сети. Здесь  $v_1$  - источник,  $v_4$  - сток,  $v_2$  и  $v_3$  промежуточные вершины. При хаждой дуге в скобках указана ее пропускная способность. Например,  $c((v_1,v_4)) = 2$ .

Функция ф, определенная на множестве R дуг транспортной сети G и принимающая целочисленные значения, называется допустимым потоком в транспортной сети G, если:

1) для любой дуги г∈R величина φ(r) (поток по дуге r), удовлетворяет условию: 0≤ф(r)≲c(r); 2) для любой промежуточной вершины у выполняется равенство;  $\le$ 

сумма потоков по дугам, заходящим в v, равна сумме потоков по дугам, исходящей из v. Говоря иными словами, допустимый поток, пущенный в сети, - это приписанные дугам этой сети целые неотрицательные числа, каждое из которых не превосходит пропускной способности соответствующей дуги, а сумма потоков по дугам, заходящим в любую промежуточную вершину, равна сумме потоков по дугам, исходящим из нее.

Величиной потока о в сети G называется величина  $\overline{\varphi}$ , равная сумме потоков по всем дугам, заходящим в v<sub>n</sub>, или, что то же самое, - величина, равная сумме потоков по всем дугам, исходящим из v<sub>1</sub>. Пусть ф - поток в транспортной сети G. Дуга г∈R в G называется насыщенной, если поток по ней равен ее пропускной способности, т.е. если  $\omega(r)$ =c(r).

Поток о называется полным, если любой путь в G из v<sub>1</sub> в V<sub>n</sub> содержит по крайней мере одну насыщенную дугу. Поток ф называется максимальным, если его величина ф принимает максимальное значение по сравнению с другими допустимыми потоками в сети G. На рис. 2 показан один из возможных допустимых потоков в заданной транспортной сети. Например, в промежуточную вершину у по единственной входящей в нее дуге заходит 3 единицы потока, а по двум исходящим из нее дугам выходит также 3 единицы потока. Ни одна из дуг здесь не является насыщенной. Следовательно, данный поток не является полным. Его величина равна 3+0+3=1+0+5=6, т.е.  $\overline{\phi}$ =6.

Максимальный поток о обязательно является полным (т.к. иначе в G существует некоторый простой путь из v<sub>1</sub> в v<sub>0</sub>, не содержащий насыщенных дуг, а значит, можно увеличить на 1 потоки по всем дугам из этого пути и тем самым увеличить на единицу  $\overline{v}$ , что противоречит условию максимальности потока). Но существуют полные потоки, не являющиеся максимальными. Полный поток можно рассматривать как приближение к максимальному. Алгоритм построения полного потока в транспортной сети.

Шаг 1. Полагаем  $\forall$ r ∈ R  $\varphi$ (r)=0 (пускаем нулевой поток по всем дугам). Полагаем G'=G. Шаг 2. Удаляем из орграфа G' все дуги, являющиеся насыщенными при потоке ф в транспортной сети G. Полученный орграф снова обозначим через G'.

Шаг 3. Ищем в G простую цепь  $\omega$  из V<sub>1</sub> в V<sub>n</sub>. Если такой цепи нет, то  $\varphi$  - искомый полный поток в транспортной сети G. В противном случае переходим к шагу 4.

Шаг 4. Увеличиваем поток  $\varphi(r)$  по каждой дуге v из  $\omega$  на одинаковую величину а>0 такую, что, по крайней мере, одна дуга из  $\omega$  оказывается насыщенной, а потоки по остальным дугам из  $\omega$  не превышают их пропускных способностей. При этом величина потока т также увеличивается на а, а сам поток ф в транспортной сети G остается допустимым (поскольку в каждую промежуточную вершину, содержащуюся в  $\omega$ , дополнительно вошло а единиц потока и из нее вышло также а единиц потока). После этого переходим к шагу 2. Апгоритм нахождения максимального потока в сети.

1. На исходном графе пускаем нулевой поток или любой из найденных полных потоков. 2. Строим граф (граф приращений), совпадающий с исходным, каждой дуге которого приписываем пару, первая компонента которой равна разности пропускной способности этой дуги и потока, пущенного по этой дуге, а вторая - потоку, пущенному по этой дуге. Первая компонента показывает, на какую величину можно увеличить поток по этой дуге, а вторая - на какую величину можно этот поток уменьшить.

3. Находим на графе приращений путь из источника в сток, такой, на котором возможно увеличение потока. При этом разрешается движение по дугам в направлении, противоположном заданному, т.е. при необходимости обратные дуги добавляются искусственно. По найденному пути пропускаем максимально возможный поток. При этом на прямых дугах поток увеличиваем, а на обратных- уменьшаем.

4. Если такого пути нет, то указанный на исходном графе поток является максимальным. Если такой путь есть, то пускаем найденный увеличенный поток по исходному графу и переходим к пункту 2.

Для заданной транспортной сети G и допустимого потока  $\varphi$  в этой сети орграф приращений имеет те же вершины, что и сеть G. Каждой дуге  $r=(v,w)\in R$  сети D в орграфе приращений соответствуют две дуги: г и г'=(w,v) - дуга, поотивоположная ло направлению дуге г. **Пример 1.** Построение полного потока в заданной транспортной сети G=<V,R> (рис.3).

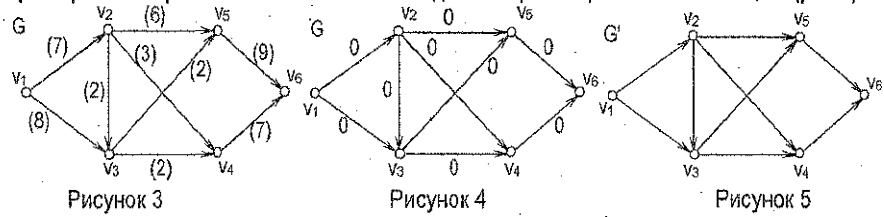

1. Начнем с нулевого потока (рис. 4). Полагаем G'=G. При нулевом потоке отсутствуют насыщенные дуги.

2. Выделим в G' простой путь  $\omega_1=$ v<sub>i</sub>v<sub>2</sub>v<sub>4</sub>v<sub>6</sub> и увеличим потоки по дугам из  $\omega_1$  на 3 (до насыщения дуги (v<sub>2</sub>, v<sub>4</sub>)) (рис. 6). В результате получим поток  $\phi = \phi_1$ , содержащий одну насыщенную дугу, и на графе G пометим насыщенную дугу знаком х (аналогично будем помечать все насыщенные дуги) (рис. 7). Удалим эту дугу из G', оставшийся орграф сно-<br>ва обозначим через G' (рис. 8).

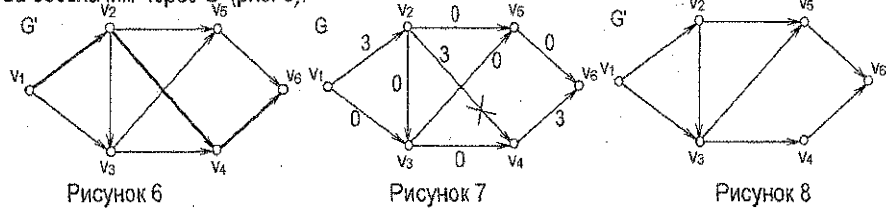

3. Выделим в G' простой путь  $\omega_2 = v_1 v_2 v_3 v_4 v_6$  и увеличим потоки по дугам из  $\omega_2$  на 2 (до насыщения (v2,V3),(v3,V4)) (рис.9). Получим поток  $\varphi = \varphi_2$ , содержащий 3 насыщенные дуги (рис. 10). Удалим полученные насыщенные дуги из G', оставшийся орграф снова обо-<br>значим G' (рис. 11).

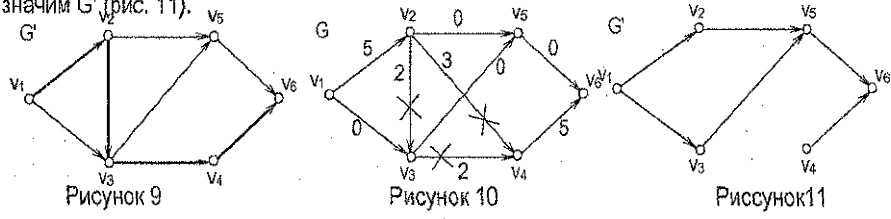

4. Выделим в G' простой путь  $\omega_3 = v_1 v_3 v_5 v_6$  и увеличим потоки по дугам  $\omega_3$  на 2 (до насыщения дуги(уз, уз)) (рис. 12). В результате получим поток  $\varphi = \varphi_3$ , содержащий 4 насыщенные дуги (рис. 13). Удалим вновь полученную насыщенную дугу из G', оставшийся орграф снова обозначим через G' (рис. 14). *J*

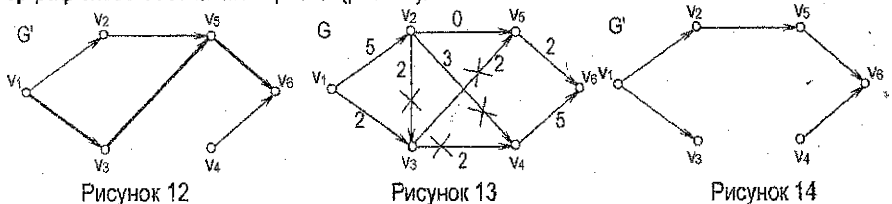

5. Выделим в G' простой путь  $\omega_4$ =viv2v<sub>5</sub>v<sub>6</sub> и увеличим потоки по дугам из  $\omega_4$  на 2 (до насыщения дуги (viv2)) (рис. 15). В результате получим поток ф=ф4, содержащий 5 насыщенных дуг (рис. 16). Удалим вновь полученную насыщенную дугу из G', оставшийся орграф снова обозначим через G' (рис. 17).

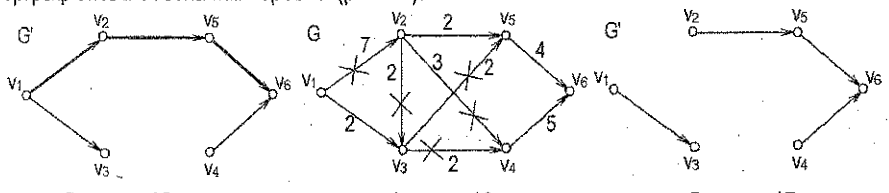

Рисунок 15 Рисунок 16 Рисунок 17 6. Заметим, что в G не существует пути из  $y_1$  в  $y_6$ , следовательно, в транспортной сети  $G$  с потоком  $\varphi_4$  не существует пути из  $v_1$  в  $v_6$ , который не содержал бы насыщенных дуг, то есть лоток ф4 является полным. Величина ф4 полученного полного потока равна  $9(7+2=4+5)$ .

**Пример 2.** Нахождение максимального потока по уже полученному полному потоку.<br>1. Построим орграф, приращений для полного потока ф. (рис. 18).

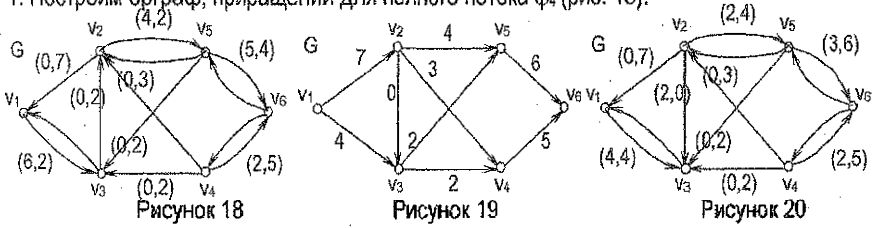

2: Попытаемся на этом орграфе найти путь из источника в сток (такой, на котором возможно увеличение потока). В этом орграфе имеется простой путь V1V3V2V5V6, по которому возможно изменение потока (увеличение по дуге (v<sub>1</sub>, v<sub>3</sub>), уменьшение по дуге (v<sub>3</sub>, v<sub>3</sub>), увеличение по дугам  $(v_2v_5)$  и  $(v_5v_6)$ ).

Изменяем поток вдоль данного пути на максимально допустимую величину (на *2,* до обнуления потока по дуге  $(v_2, v_3)$ ). В результате получим поток  $\varphi_5$  (рис. 19).

Строим граф приращений, для этого потока (рис. 20). В полученном графе приращений не существует пути из vi в ve, для возможного изменения потока, значит, лоток ©з является максимальным, и при этом величина этого потока  $v_5$ =11.

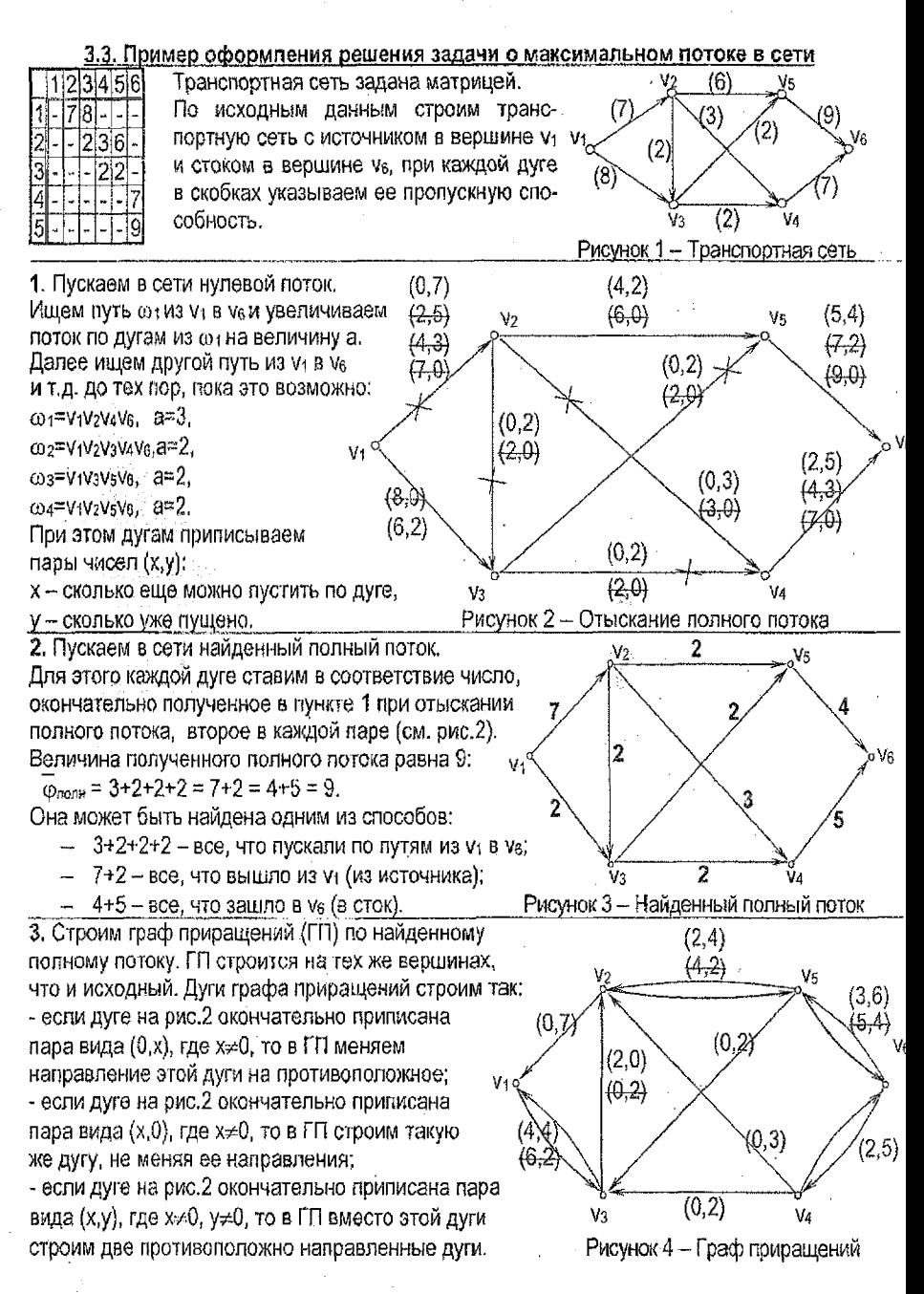

Ищем путь из v<sub>1</sub> в v<sub>6</sub> на графе приращений. Такой путь существует: ω<sub>Σ</sub>≖v<sub>1</sub>v<sub>3</sub>v<sub>2</sub>vsv<sub>8</sub>, a=2. Если в найденном пути направление дуги совпадает с исходным, то по этой дуге поток увеличиваем, если направление дуги противоположно исходному, то по этой дуге поток уменьшаем.

Поток изменился (по дугам v1v3, v2v5, v5v6 увеличился, а по дуге v3v2 уменьшился на 2 единицы),

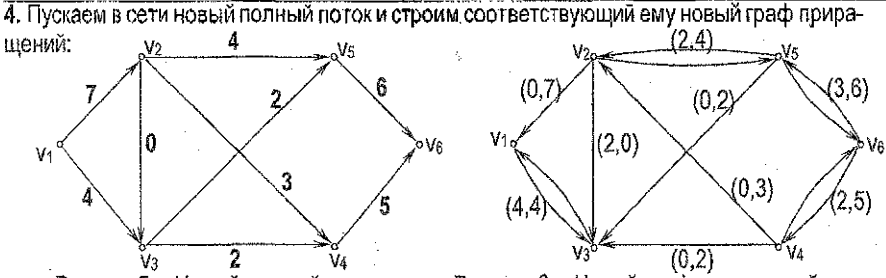

Рисунок 6 - Новый граф приращений Рисунок 5 - Новый полный поток Дальнейшее увеличение потока невозможно - в новом графе приращений нет путей из V<sub>1</sub> в V<sub>6</sub>: из источника V<sub>1</sub> можно выйти только в вершину V<sub>3</sub>, а из V<sub>3</sub> ни в какую другую вершину движение невозможно, т.к. из v3 не исходит ни одна дуга.

5. Если увеличение полного потока невозможно, значит, этот полный поток является максимальным. Таким образом, найден максимальный поток в сети (этот поток изобра- $\bar{\omega}_{\text{max}} = 3 + 2 + 2 + 2 + 2 = 7 + 4 = 6 + 5 = 11$ . жен на рис.5), его величина:

3.4. Решение задачи о максимальном потоке в Excel

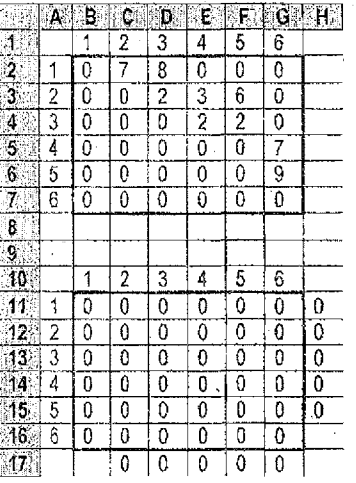

В диапазон В2:G7 вводим пропускные способности дуг.

Диалазон D11:G16 оставляем пустым - туда будет выведен поток, найденный Excel с помощью надстройки Поиск решения.

В ячейку Н11 вводим формулу: = CYMM(B11:G11). Эта сумма показывает, сколько единиц лотока выходит из вершины 1 (из источника). Тиражируем эту формулу на диалазон H12:H15 (эти суммы показывают, сколько единиц потока выходит из вершин со 2-й по 5-ю соответственно).

В ячейку G17 вводим формулу: = CYMM(G11:G16). Эта сумма показывает, сколько единиц потока заходит в вершину 6 (в сток). Тиражируем эту формулу на диапазон С17:F17 (эти суммы показывают, сколько единиц потока заходят в вершины со 2-й по 5-ю соответственно).

Устанавливаем целевую ячейку Н11, значение в которой показывает, сколько единиц потока выходит из источника, равной максимальному значению.

Целевой ячейкой может быть и ячейка G17 (сколько единиц лотока заходит в сток).

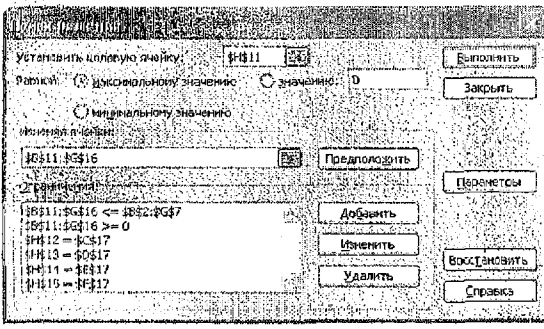

 $$B$11:$G$16 \leftarrow $B$2:$G$7$ для каждой дуги пущенный по ней поток не должен превышать ее пропускной слособности;  $$BS11: $G$16 \ge 0 - B0$  -  $B0$  rakes to kaждой дуге должен быть  $\geq 0$ :  $$H$12 = $C$17 - CKOD KQ$  единиц потока зашло во 2-ю вершину, стояько же из нее должно и выйти. Аналогично строятся оставшиеся три ограничения.

В параметрах окна Поиска решения указываем линейную модель.

После выполнения поиска решения в диапазоне В11:G16 получим пушенный по дугам сети максимальный поток, воличина которого равна 11 (значения в ячейках H11 и G17). Найденный в Excel поток может отличаться от того, который найден вручную. Но величины этих потоков должны совпадать.

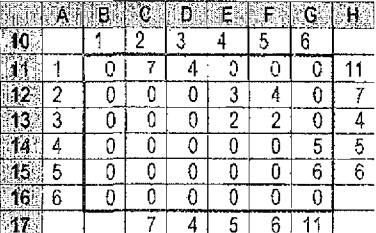

#### Литература

- 1. Кузнецов, О.П. Дискретная математика для инженера / О.П. Кузнецов, Г.М. Адельсон-Вельский. - М.: Энергия, 1987.
- 2. Капустин, Н.М. Автоматизация машиностроения / Н.М. Капустин, Н.П. Дьяконова, П.М. Кузнецов. - М.: Высшая школа, 2003. - 223 с.
- 3. Нефедов, В.Н. Курс дискретной математики / В.Н. Нефедов, В.А. Осилова. М.: Издательство МАИ, 1992. - 262с.
- 4. Рыбников, К.А. Введение в комбинаторный анализ. М., 1972.
- 5. Тимковский, В.Г. Дискретная математика в мире станков и деталей. Взедение в математическое моделирование задач дискретного производства. - М.: Наука, 1992. -144 с.

#### **СОДЕРЖАНИЕ**

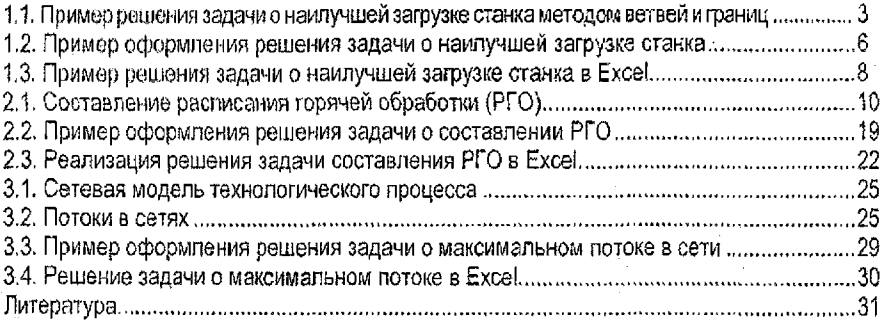

*Составители: Ирина Владимировна Тузик Татьяна Георгиевна Хомицкая Л юдмила Константиновна Рамская*

# **МЕТОДИЧЕСКИЕ УКАЗАНИЯ**

по выполнению контрольной работы по дисциплине **«Дискретная математика»** для студентов специальности **1- 36 01 01 «** *Технология машиностроения»* заочной формы обучения

> Ответственный за выпуск: Тузик И.В. Редактор: Боровикова Е.А. Компьютерная вёрстка: Тузик И.В, Корректор: Никитчик Е.В.

Подписано в печать 20.12.2016 г. Формат 60x84 1/<sub>16</sub>. Бумага «Performer». Гарнитура «Arial Narrow». Усп. печ. л. 1,86. Уч. изд. л. 2,0, Заказ № 199. Тираж 70экз. Отпечатано на ризографе учреждения образования «Брестский государственный технический университет». 224017, г. Брест, ул. Московская, 267.